# **CAE 464/517 HVAC Systems Design**  Spring 2023

# **March 28, 2023**

# Air distribution systems: Fan selection example and air handling unit

**Built** Environment Research  $@$   $||$  $123A + 1$ 

*Advancing energy, environmental, and sustainability research within the built environment* [www.built-envi.com](http://www.built-envi.com)

**Dr. Mohammad Heidarinejad, Ph.D., P.E.** Civil, Architectural and Environmental Engineering Illinois Institute of Technology [muh182@iit.edu](mailto:muh182@iit.edu)

# **ANNOUNCEMENTS**

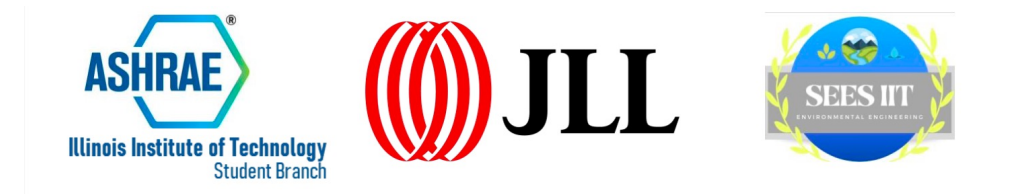

### **Building Performance focusing on net**

#### zero design and energy modeling

#### **SPEAKER**

**Senior Project Manager Luis Lara** 

#### **WHEN**

**March 30th, 2023** 12:40 pm - 1:40 pm

#### **WHERE**

**John T. Rettaliata Engineering Center, RE104** 

#### **TALK ABOUT**

- $\checkmark$  Green building work
- $\checkmark$  Energy performance skill
- $\checkmark$  Sustainability consulting
- $\checkmark$  Energy conservation

For more information, feel free to contact **ASHRAE and SEES** official email ashrae\_iit@iit.edu sees@iit.edu

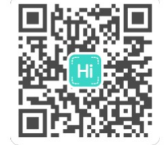

Interested in Joining

• Assignment 4 is due tonight (the solution will be posted tomorrow morning)

• Project 1 will be graded, and feedback will be provided.

- Midterm Exam 2
	- $\Box$  Exam will take place next Tuesday, 04/04/23 in class (all students are required to attend in person)
	- $\Box$  Open book / open notes (laptop is allowed)

*How did you study for exam 1?*

## **RECAP**

## **Recap**

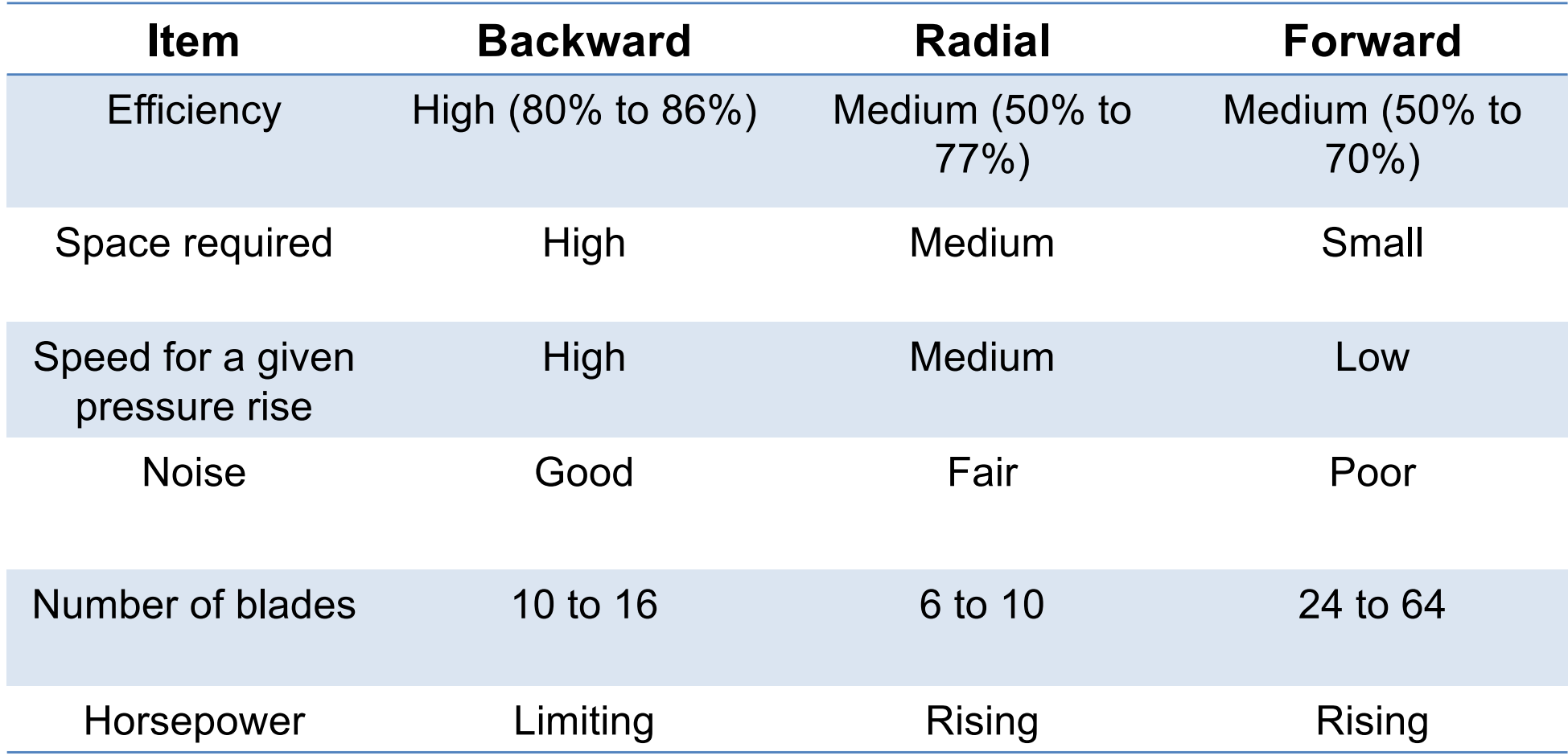

# **Recap**

- Fan Laws "or Affinity Laws":
	- $\Box$  Q: Fan volume (cfm)
	- $\Box$  N: Rotational speed (rpm)
	- $\Box$  P: Total pressure (in. w.c.)
	- $\Box$  W: Brake Horsepower
	- $\Box$   $\rho$ : Fan density (lb/ft<sup>3</sup>)

$$
\frac{Q_1}{Q_2} = \frac{N_1}{N_2} \cdot \frac{\rho_1}{\rho_2}
$$

$$
\frac{P_1}{P_2} = \left(\frac{N_1}{N_2}\right)^2 \cdot \frac{\rho_1}{\rho_2}
$$

$$
\frac{W_1}{W_2} = \left(\frac{N_1}{N_2}\right)^3 \cdot \frac{\rho_1}{\rho_2}
$$

## **Recap**

• The total fan power is defined as:

$$
W_t = \frac{Q_s \times \Delta P_t}{6.356 \times \eta_f \times \eta_c \times \eta_m}
$$

# **CLASS ACTIVITY**

- The given information is given:
	- $\Box$  Ductwork needs to be rectangular at maximum depth of 12"
	- $\Box$  All ductwork sizes are in even inches
	- $\Box$  Use tees with 45-degree entry branches (e.g., SR5-13)
	- **Q** Use elbow radius ratio of  $r/D = 1.5$  (e.g., CR3-1)
	- Outlet losses in outlets are 0.10 in w.c.

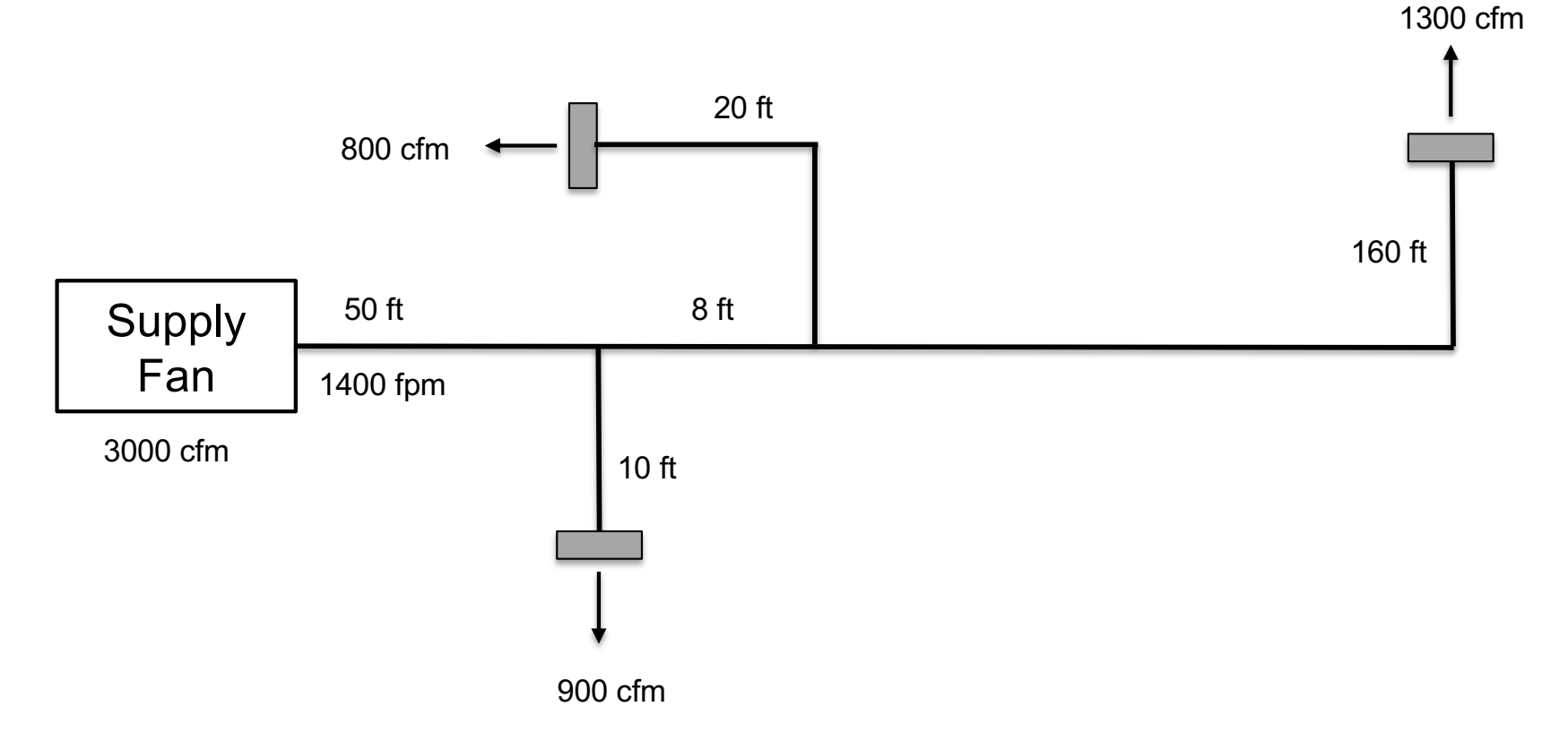

- Calculate the following information:
	- $\Box$  Pressure drop in each branch
	- $\Box$  Draw the system characteristics curve and the fan curve and select a fan option

### • **Solution:**

 $\Box$  Add labels for different branches and fittings

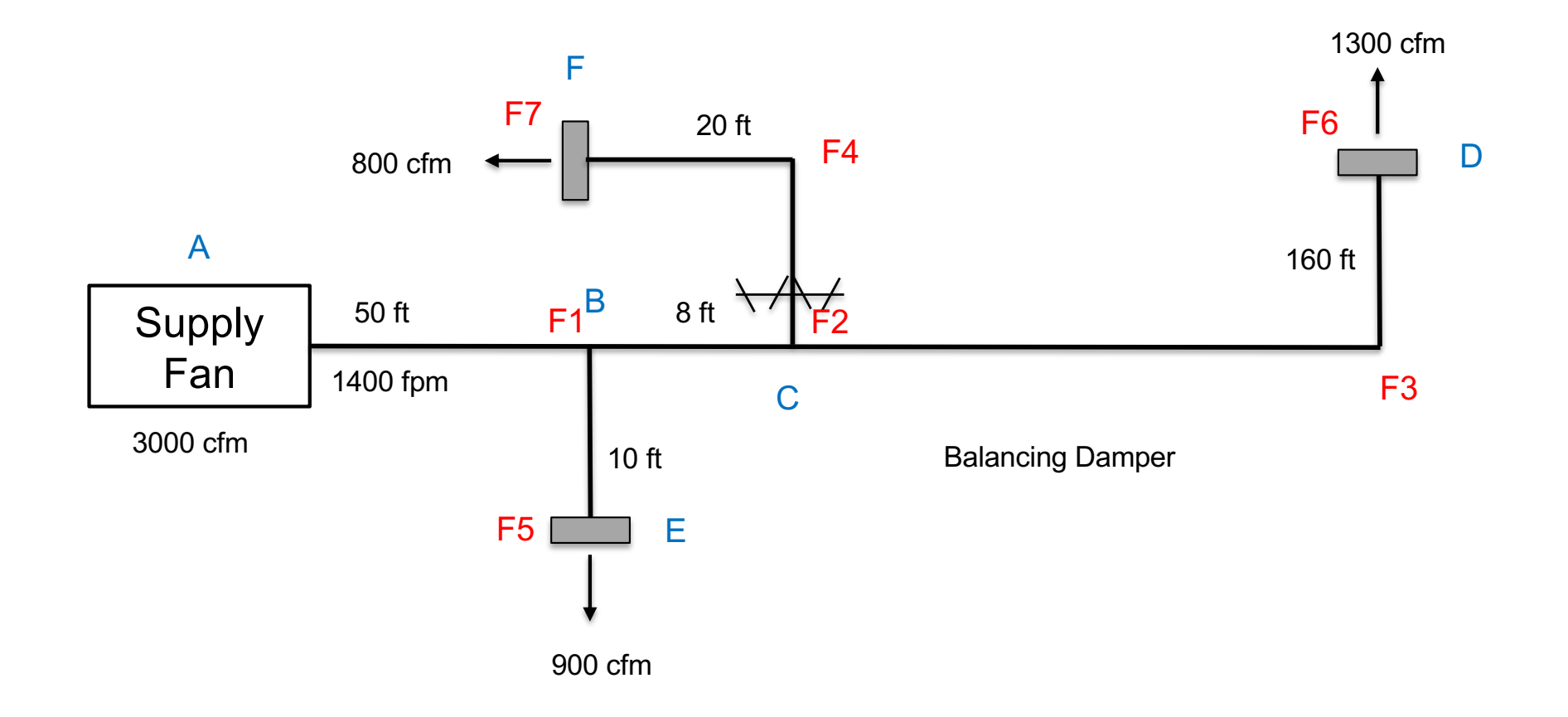

• **Solution:**

 $\Box$  Estimate the equal friction method

 $Q_{main} = 900 \text{ cf} m + 800 \text{ cf} m + 1300 \text{ cf} m = 3000 \text{ cf} m$   $V_{max} = 1400 \text{ f} pm$ 

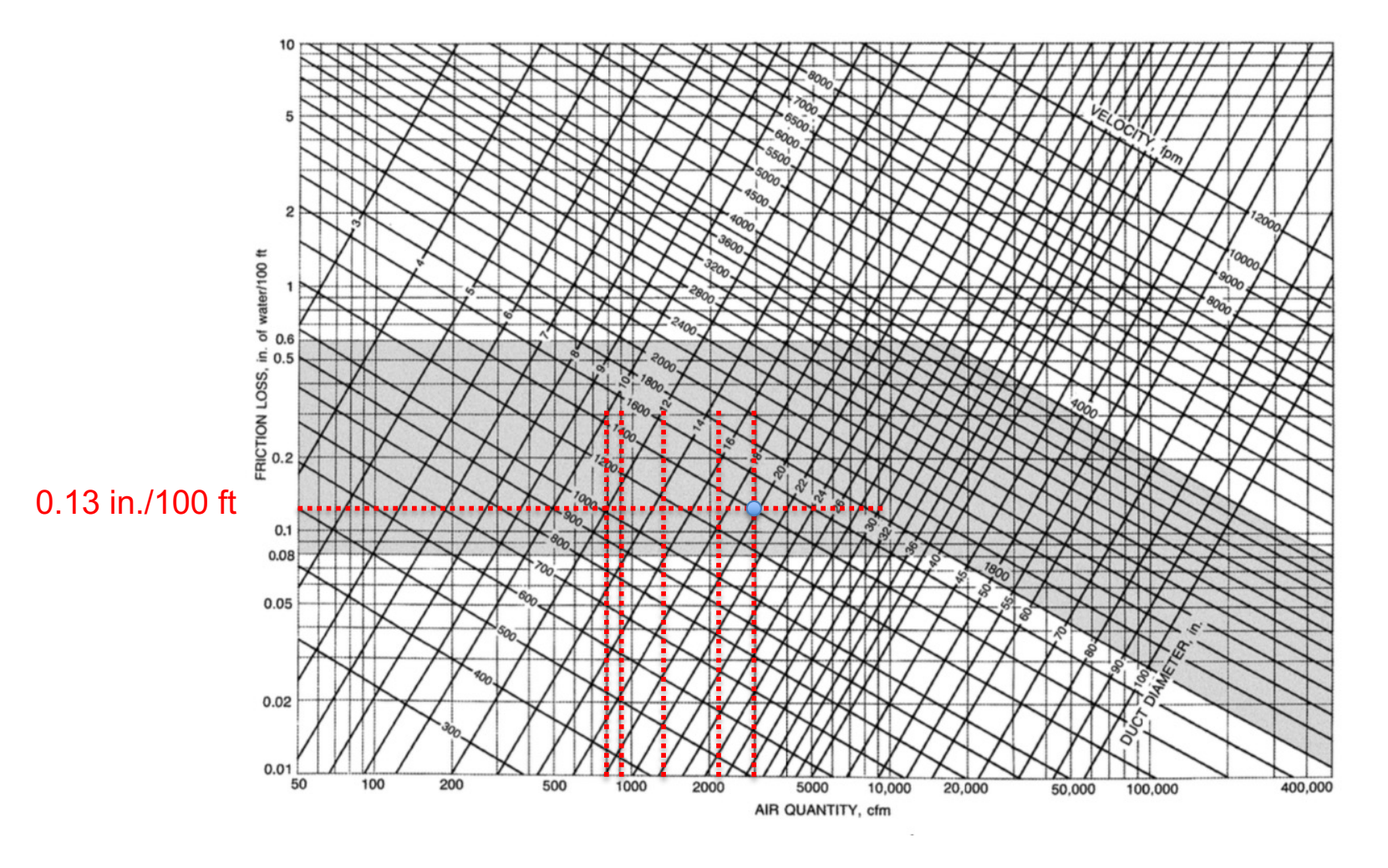

### • **Solution:**

 $\Box$  Find the friction losses at 0.13 in/100 ft

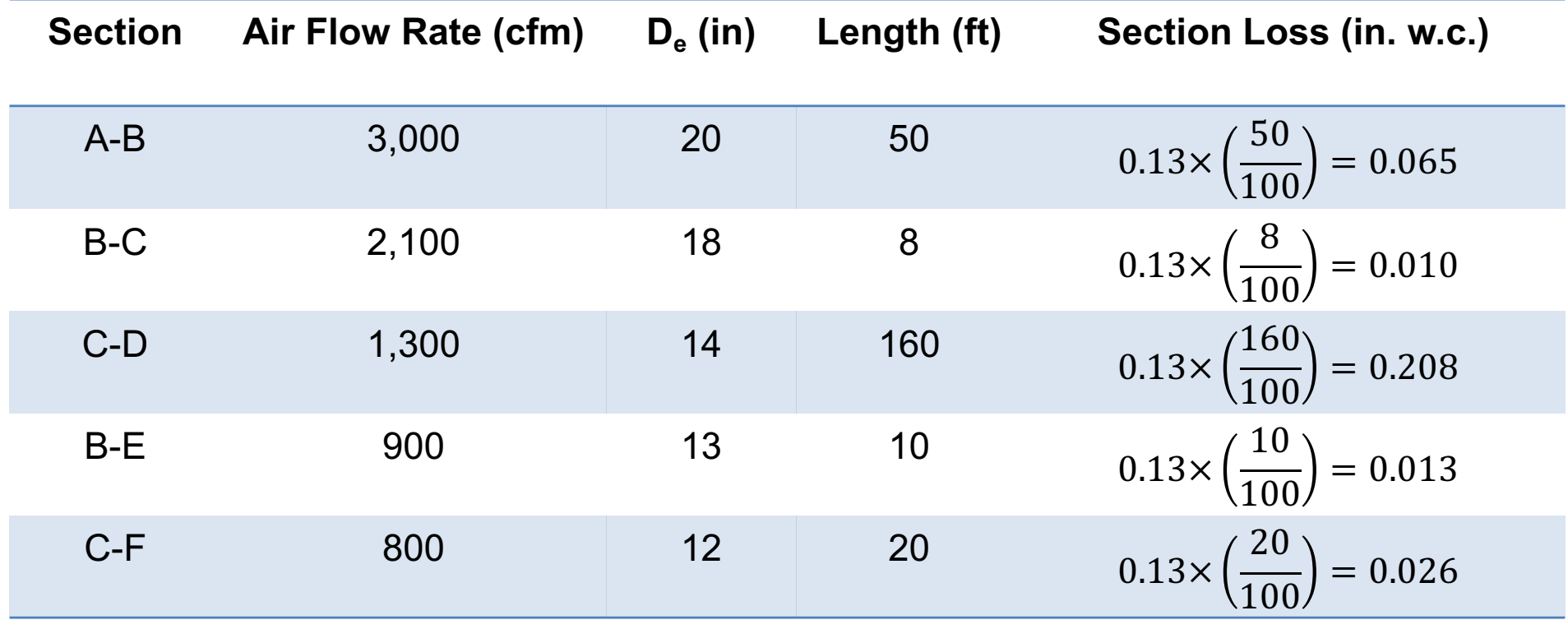

### • **Solution:**

### $\square$  Find square duct sizes

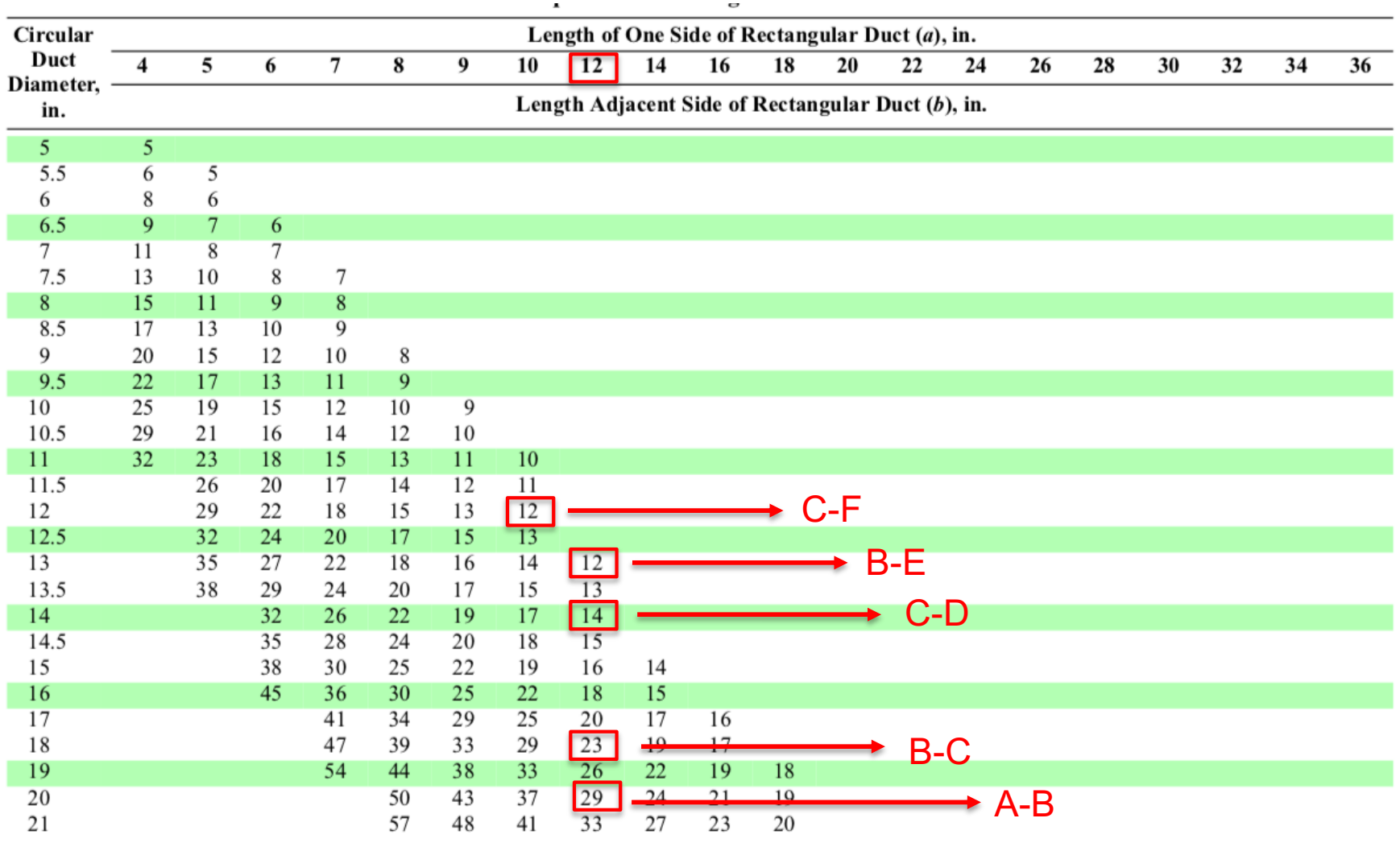

• **Solution:**

 $\Box$  Add the duct sizes to the schematic

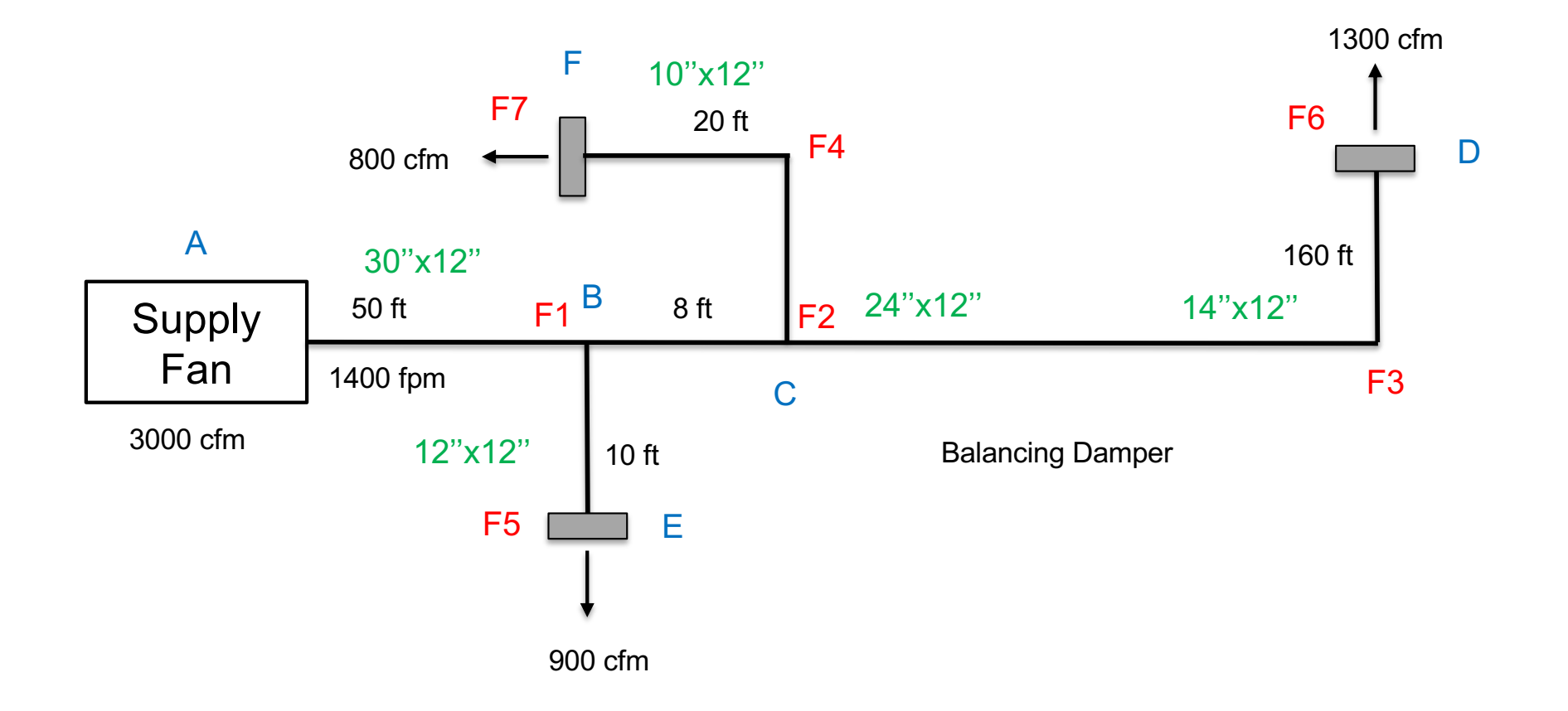

### • **Solution:**

 $\Box$  Add the rectangular values to the table

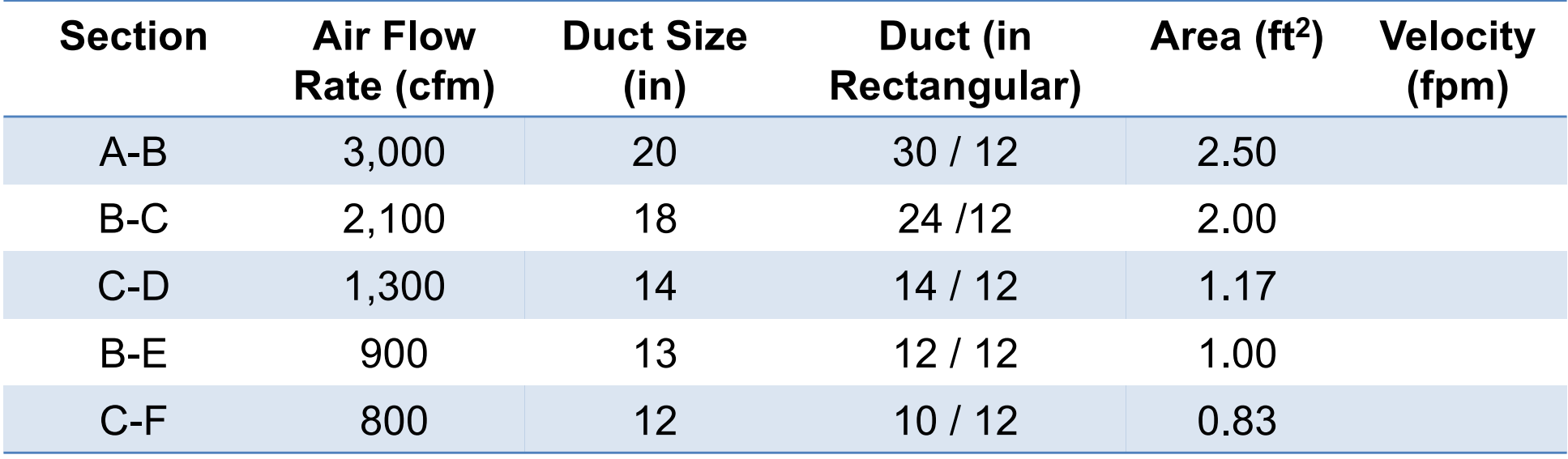

*Question: How do we calculate the velocity?* 

### • **Solution:**

□ Method 1: Friction losses (in/100 ft) for round ducts

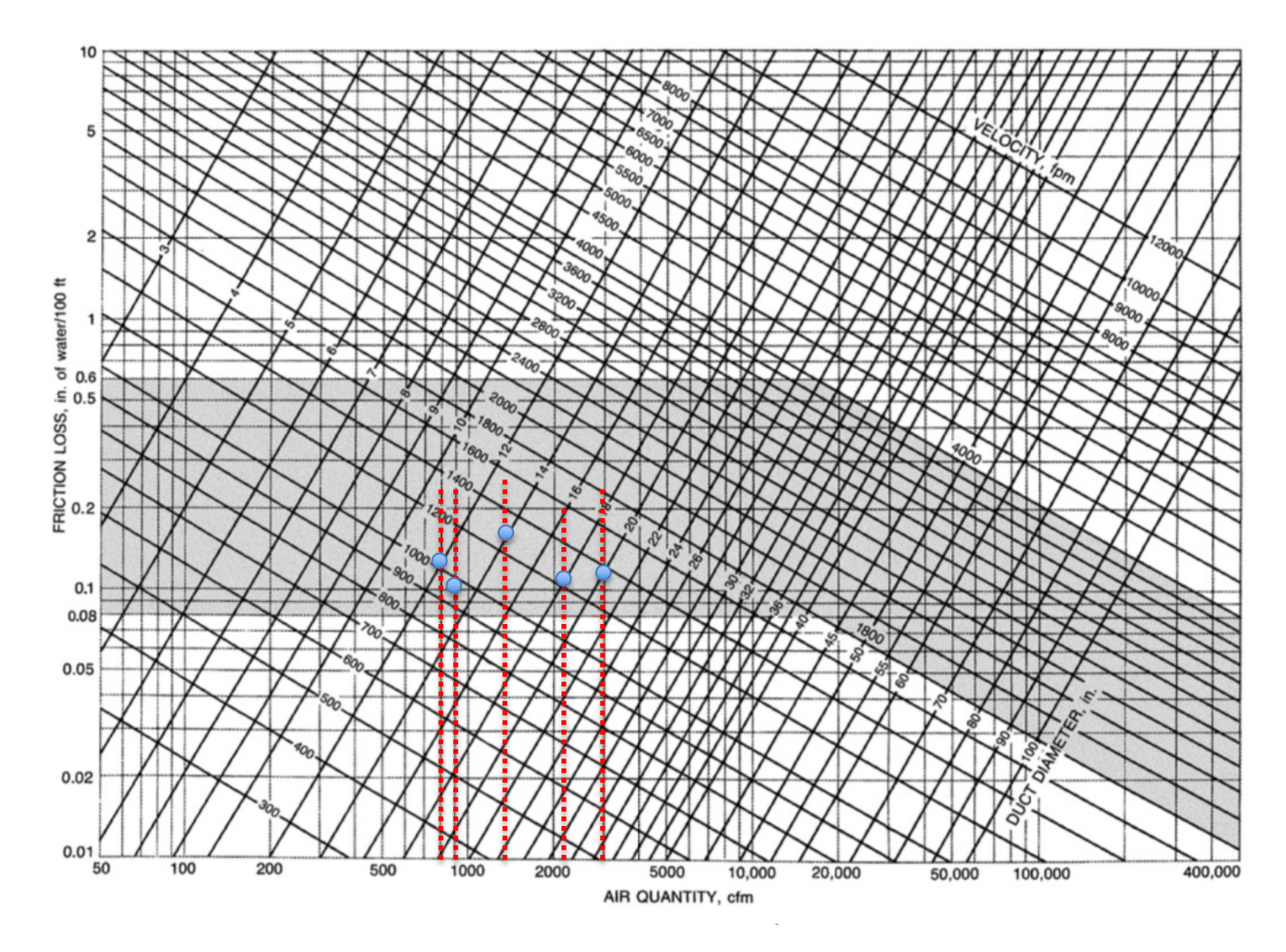

### • **Solution:**

□ Method 1: Velocity using the chart for the round ducts

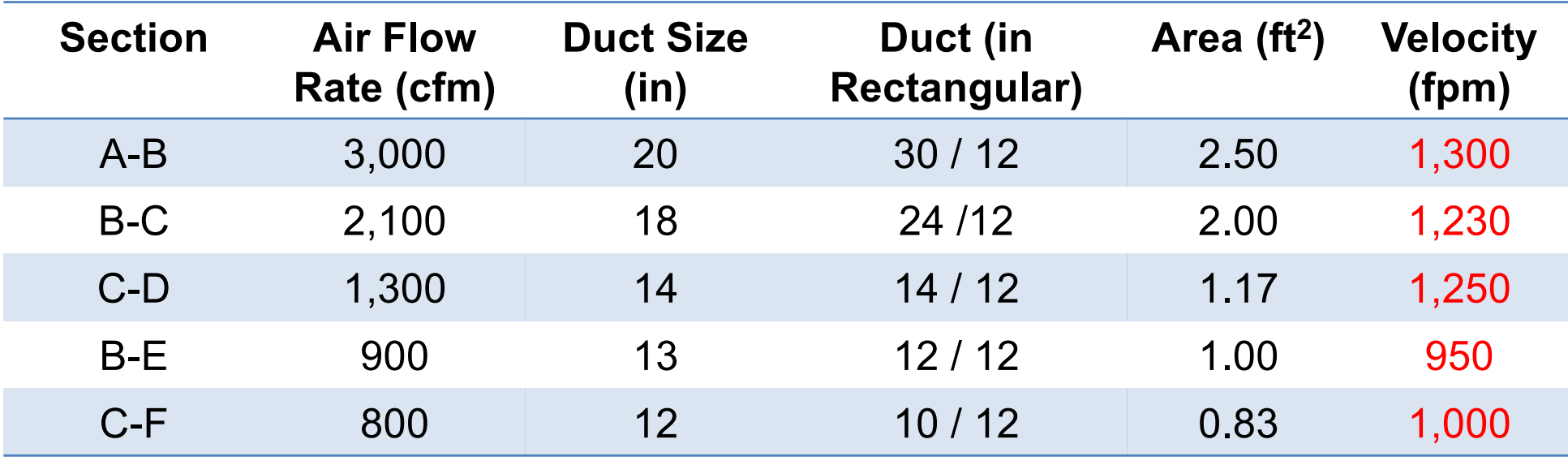

### • **Solution:**

□ Method 2: Velocity using the cfm and area for the rectangular ducts

| <b>Section</b> | <b>Air Flow</b><br>Rate (cfm) | <b>Duct</b><br>Size (in) | Duct (in<br><b>Rectangular)</b> | Area<br>(f t <sup>2</sup> ) | <b>Velocity (fpm)</b>  |
|----------------|-------------------------------|--------------------------|---------------------------------|-----------------------------|------------------------|
| $A-B$          | 3,000                         | 20                       | 30/12                           | 2.50                        | $(3,000)/(2.5)=1,200$  |
| $B-C$          | 2.100                         | 18                       | 24/12                           | 2.00                        | $(2,100)/(2.0)=1,050$  |
| $C-D$          | 1,300                         | 14                       | 14/12                           | 1.17                        | $(1,300)/(1.17)=1,114$ |
| $B-E$          | 900                           | 13                       | 12/12                           | 1.00                        | $(900)/(1.0)=900$      |
| $C-F$          | 800                           | 12                       | 10/12                           | 0.83                        | $(800)/(0.83)=960$     |

### *If I use the rectangular, can I use the chart?*

### • **Solution:**

### $\Box$  Find the fitting losses (F1)

SR5-13 Tee, 45 Degree Entry Branch, Diverging

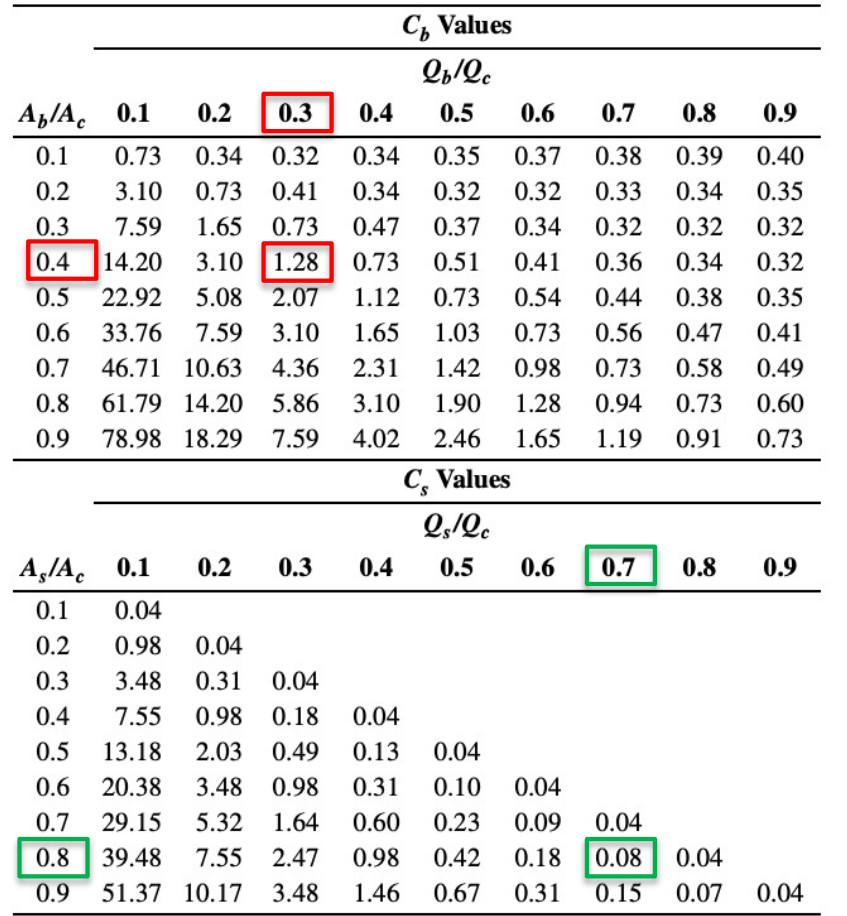

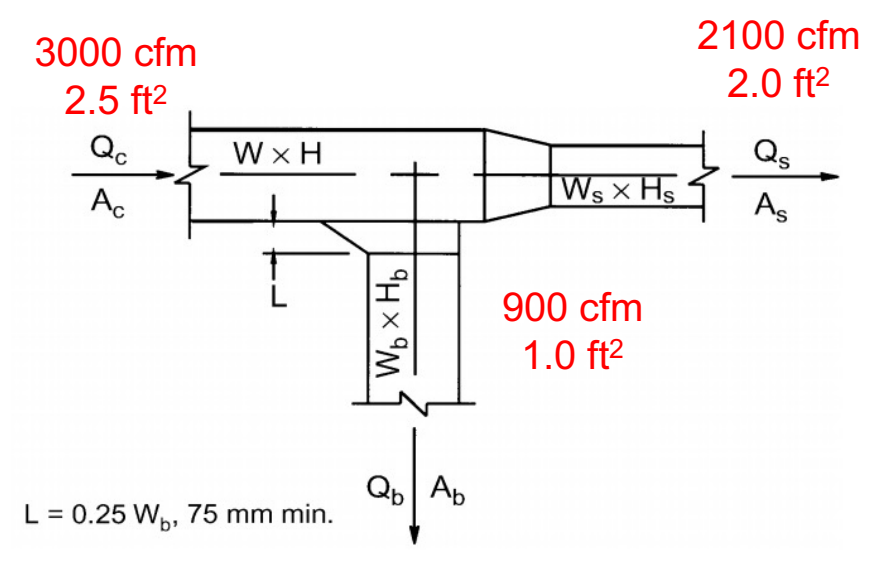

Branch

**Straight** 

$$
\frac{Q_b}{Q_c} = \left(\frac{900 \text{ cf} m}{3,000 \text{ cf} m}\right) = 0.3
$$
\n
$$
\frac{A_b}{A_c} = \frac{1.0 \text{ ft}^2}{2.5 \text{ ft}^2} = 0.40
$$
\n
$$
C_{b1} = 1.28
$$

$$
\begin{cases}\n\frac{Q_s}{Q_c} = \left(\frac{2,100 \text{ c}fm}{3,000 \text{ c}fm}\right) = 0.7\\
\frac{A_b}{A_c} = \frac{2.0 \text{ ft}^2}{2.5 \text{ ft}^2} = 0.80\n\end{cases} \qquad C_{s1} = 0.08
$$

**Branch** 

**Straight** 

### • **Solution:**

### $\Box$  Find the fitting losses (F2)

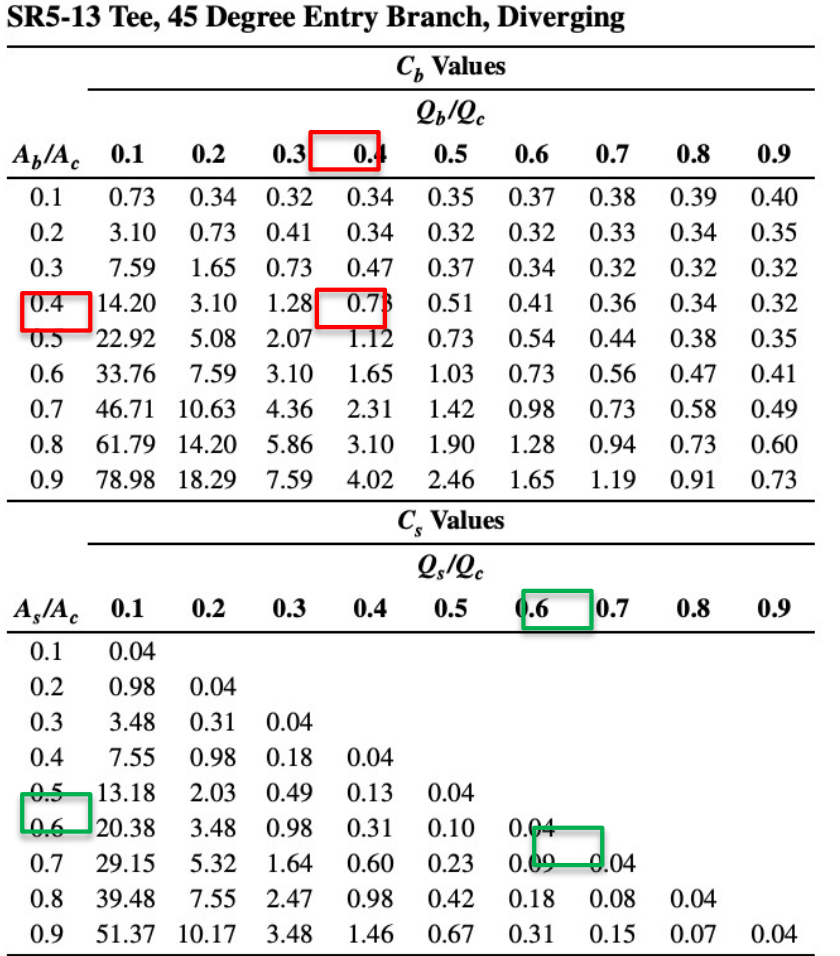

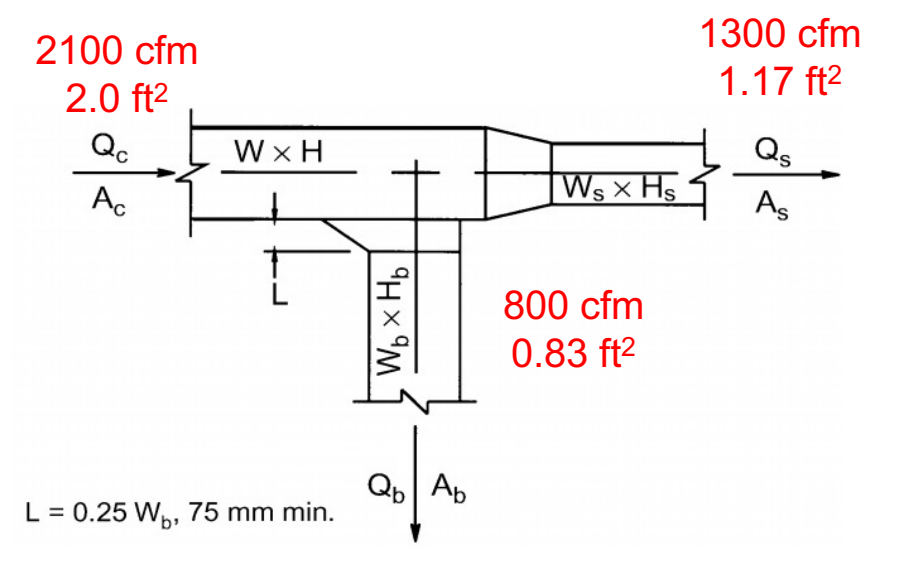

$$
\begin{cases}\n\frac{Q_b}{Q_c} = \left(\frac{800 \text{ c} \, \text{f} \, m}{2,100 \text{ c} \, \text{f} \, m}\right) = 0.38 \\
\frac{A_b}{A_c} = \frac{0.83 \, \text{f} \, t^2}{2.0 \, \text{f} \, t^2} = 0.42\n\end{cases} \quad C_{b1} = 0.94
$$

$$
\begin{cases}\nQ_s = \left(\frac{1,300 \text{ c}fm}{2,100 \text{ c}fm}\right) = 0.62 \\
\frac{A_b}{A_c} = \frac{1.17 \text{ ft}^2}{2.0 \text{ ft}^2} = 0.59\n\end{cases} C_{s1} = 0.034
$$

### • **Solution:**

### $\Box$  Find the fitting losses (F3 and F4)

#### **CR3-1 Elbow, Smooth Radius, Without Vanes**

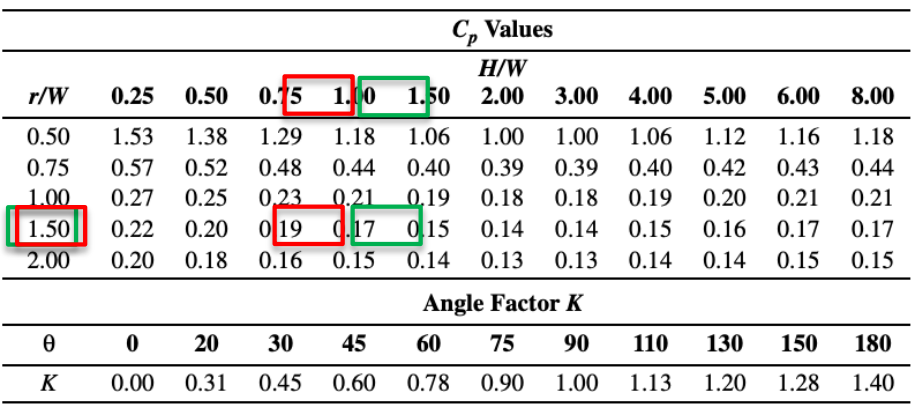

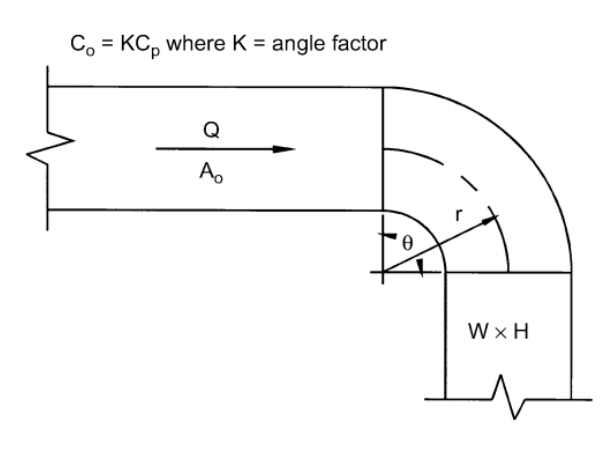

#### F3

$$
\frac{H}{W} = \frac{12}{14} = 0.86
$$

$$
C_{03} = KC_{p3} = (1)(0.18) = 0.18
$$

F4

$$
\frac{H}{W} = \frac{12}{10} = 1.2
$$

$$
C_{04} = KC_{p3} = (1)(0.16) = 0.16
$$

25

### • **Solution:** Compute fittings

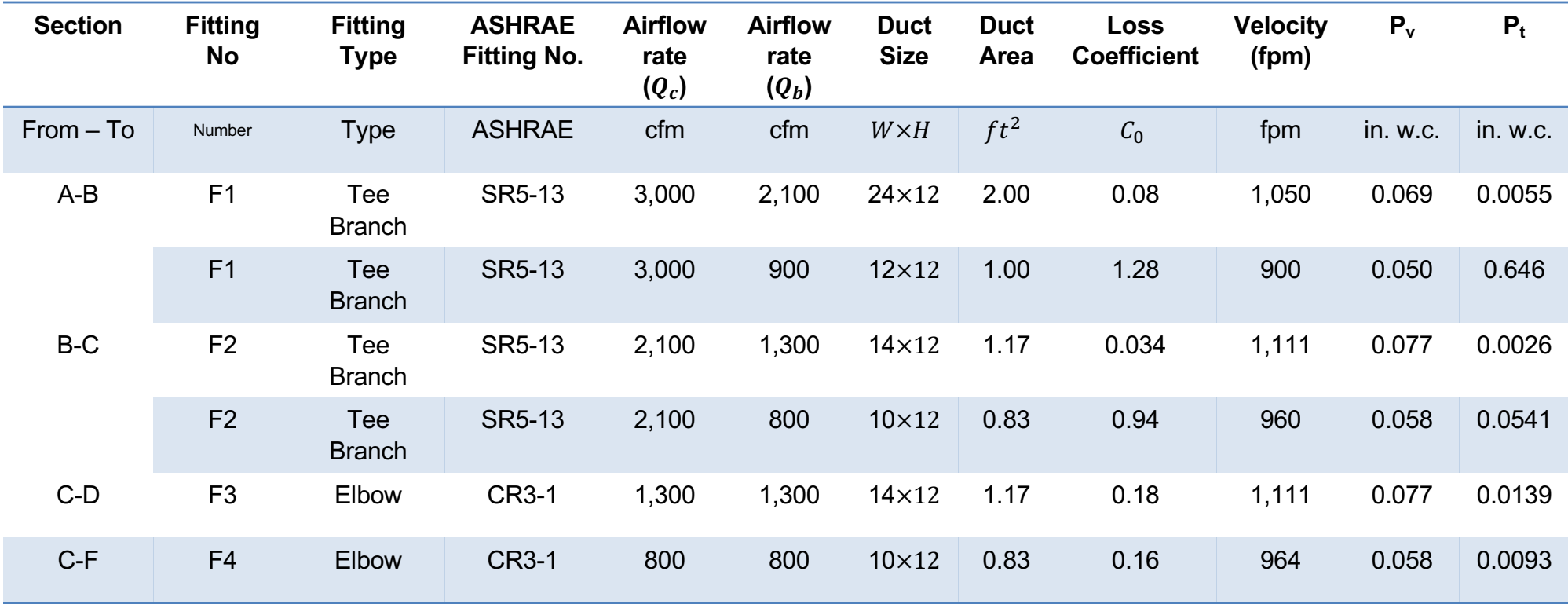

• **Solution:** Pressure loss summary

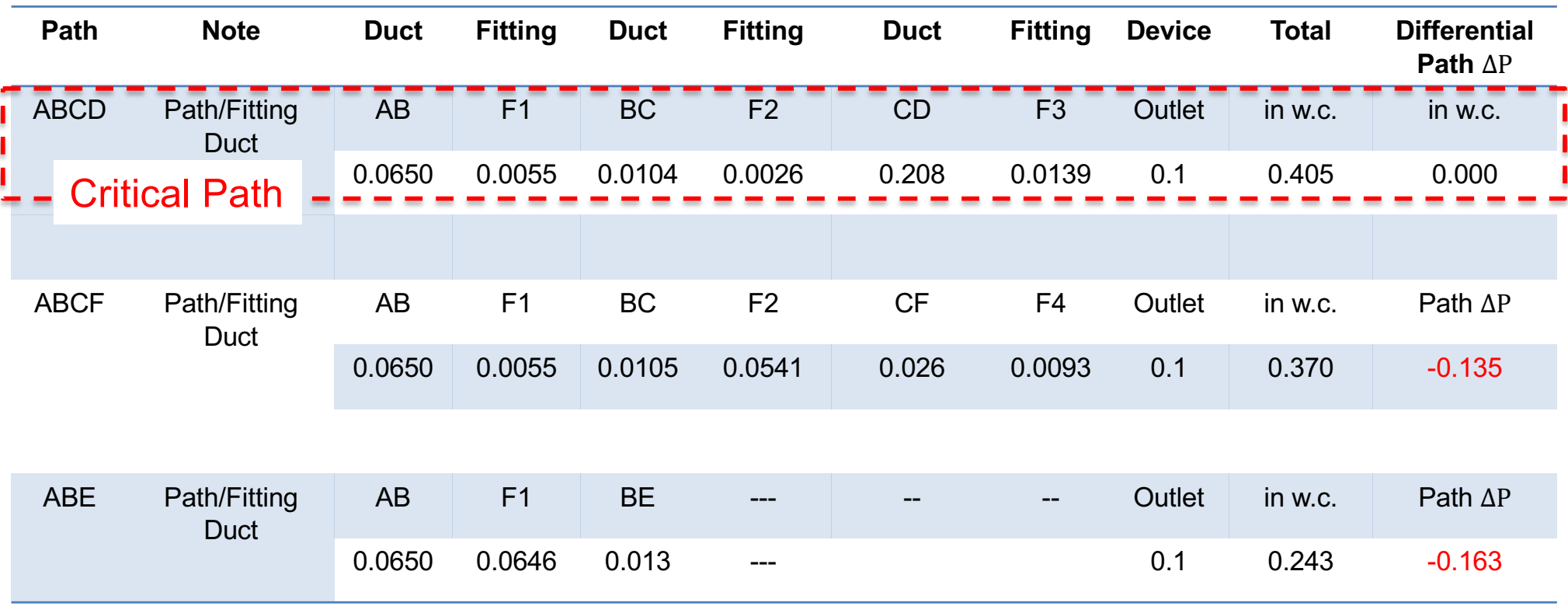

 $\Delta P$  (in. w.c.)

### • **Solution:** Select the fan

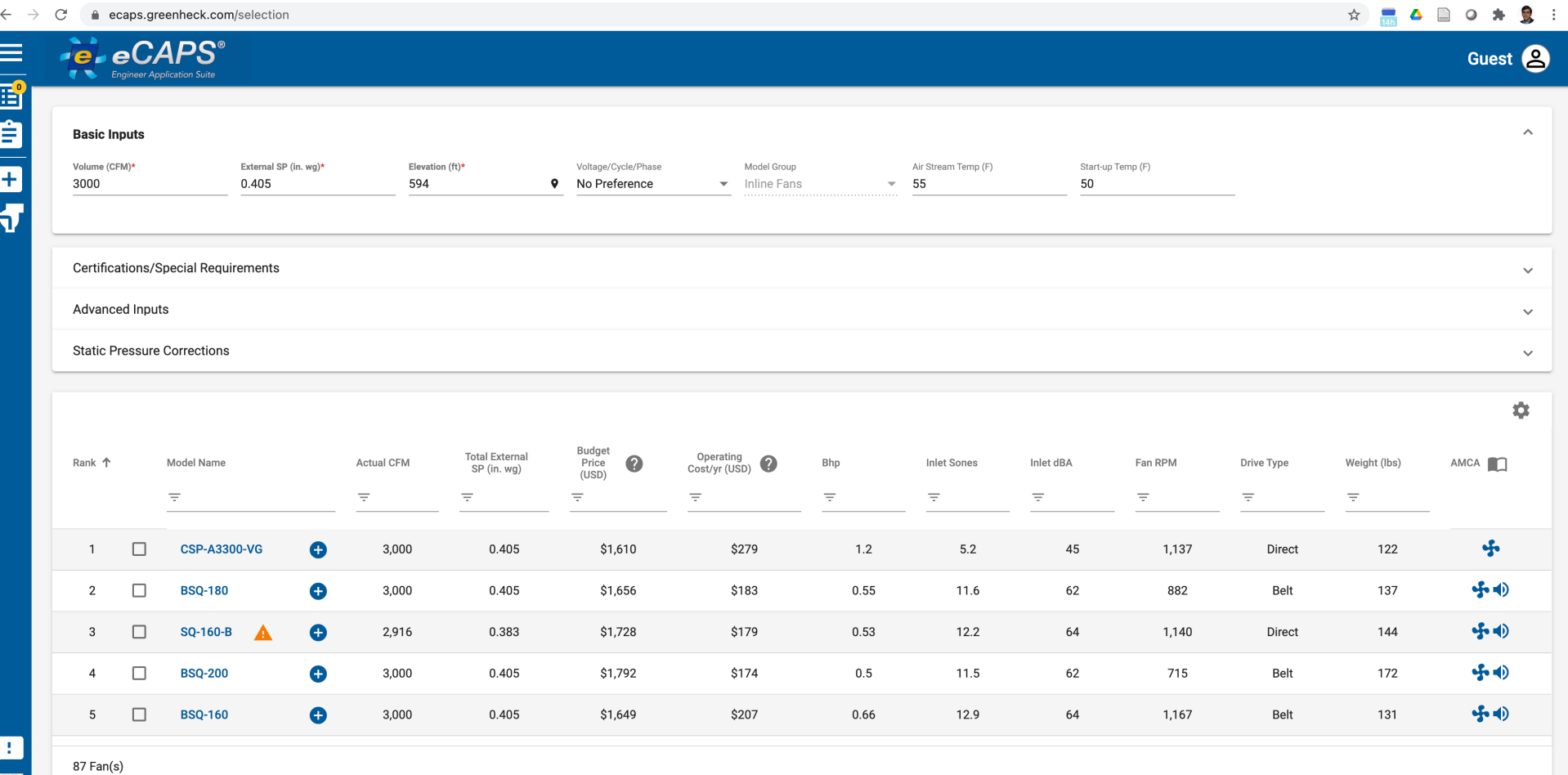

### • **Solution:**

 $\square$  Select one of the fans from the list. For example:

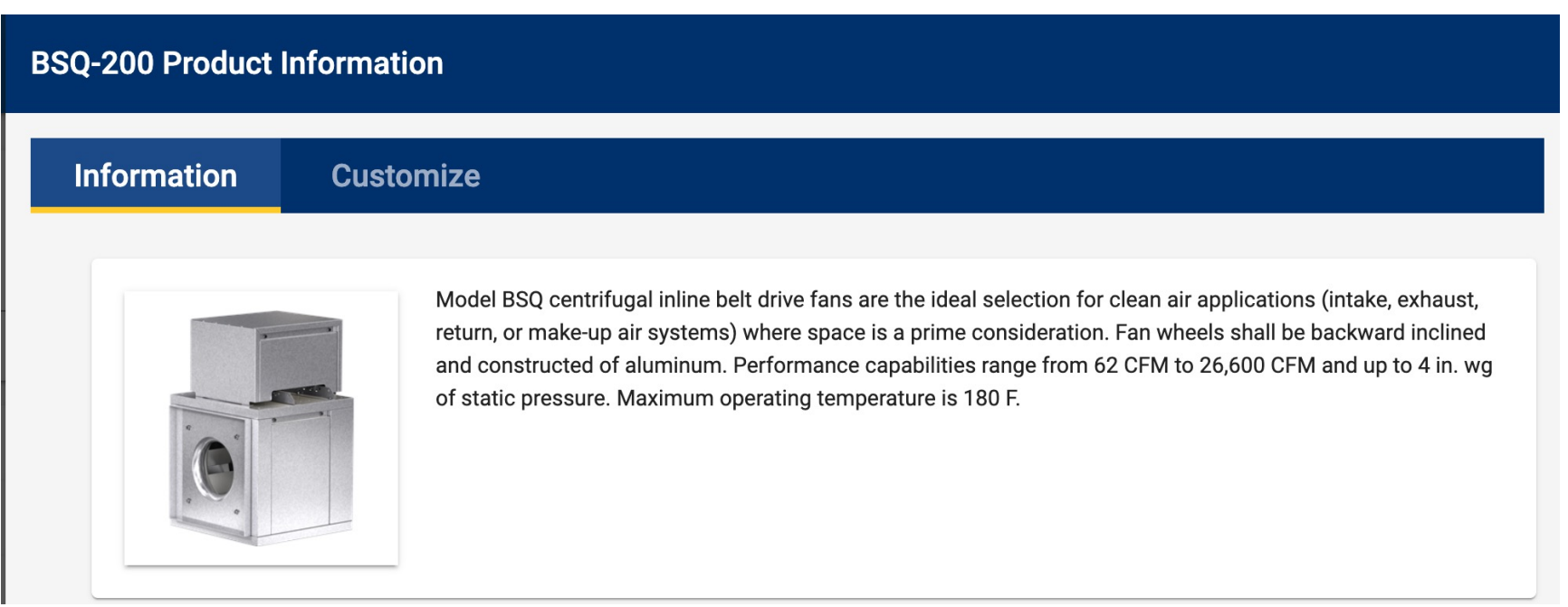

### • **Solution:**

### $\Box$  Look at the fan curve

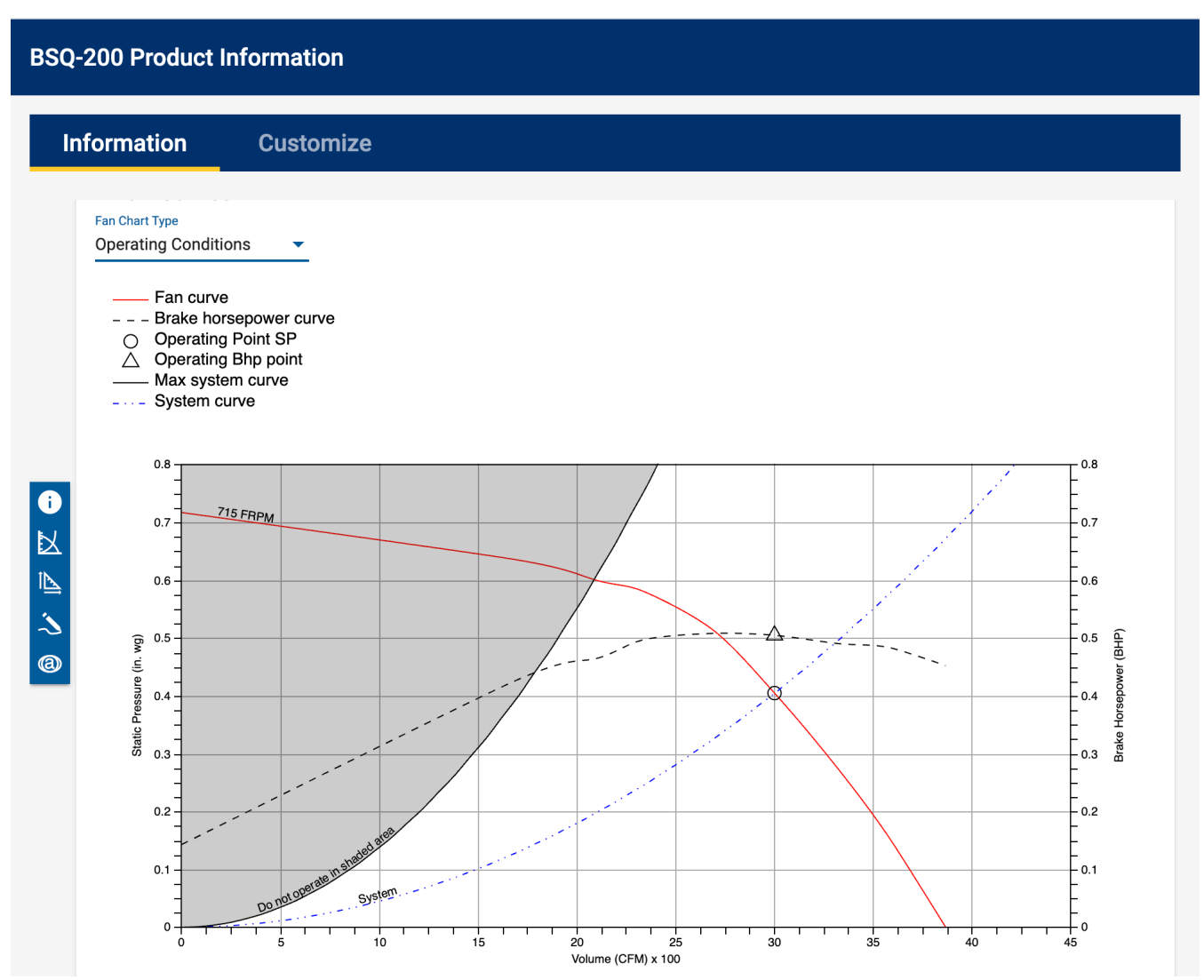

### • **Solution:**

 $\Box$  Look at the family of fans

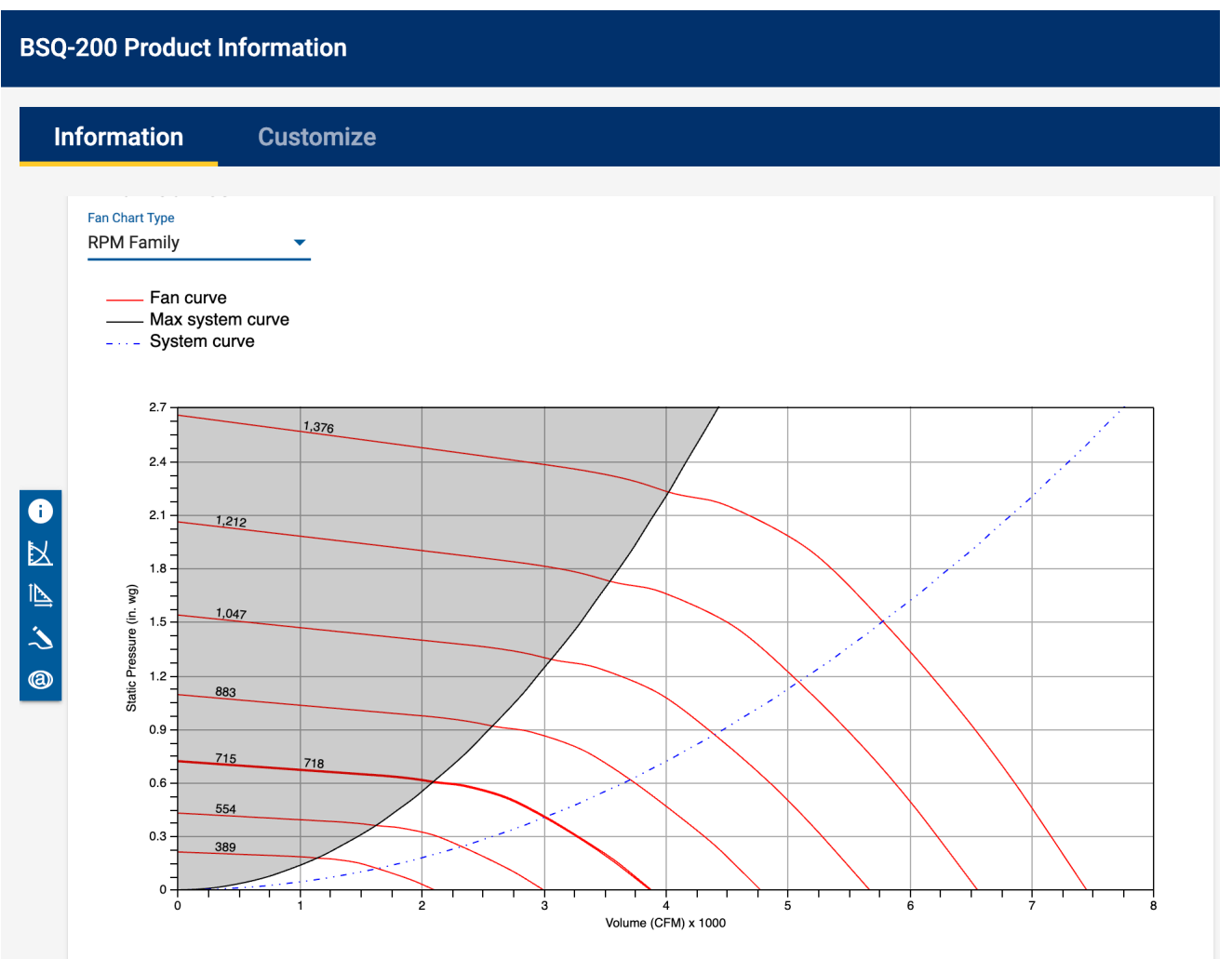

### • **Solution:**

 $\Box$  If you want to use the manufacture datasheets without the software?

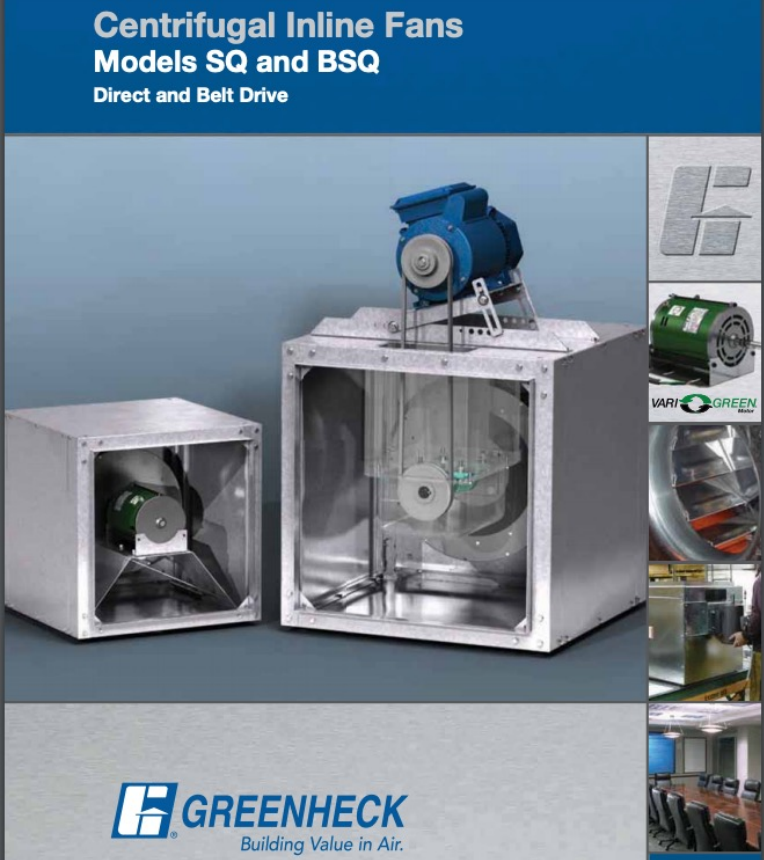

*[https://content.greenheck.com/public/DAMProd/Original/10003/SQBSQ\\_catalog.pd](https://content.greenheck.com/public/DAMProd/Original/10003/SQBSQ_catalog.pdf)f*

### • **Solution:**

 $\Box$  Select the fan that meets your pressure drop and the volume flow rate:

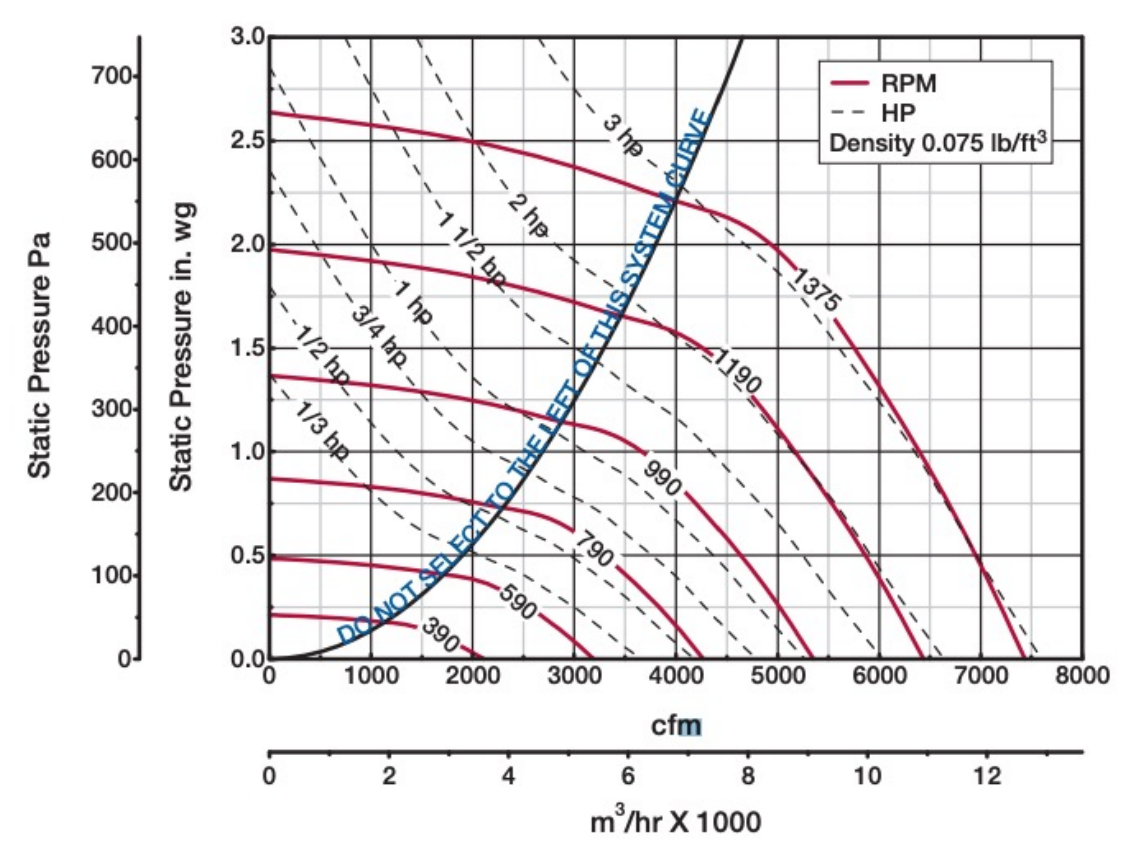

*What was the cfm and pressure drop for this example?*

### • **Solution:**

### $\Box$  Select the fan that meets your pressure drop and the volume flow

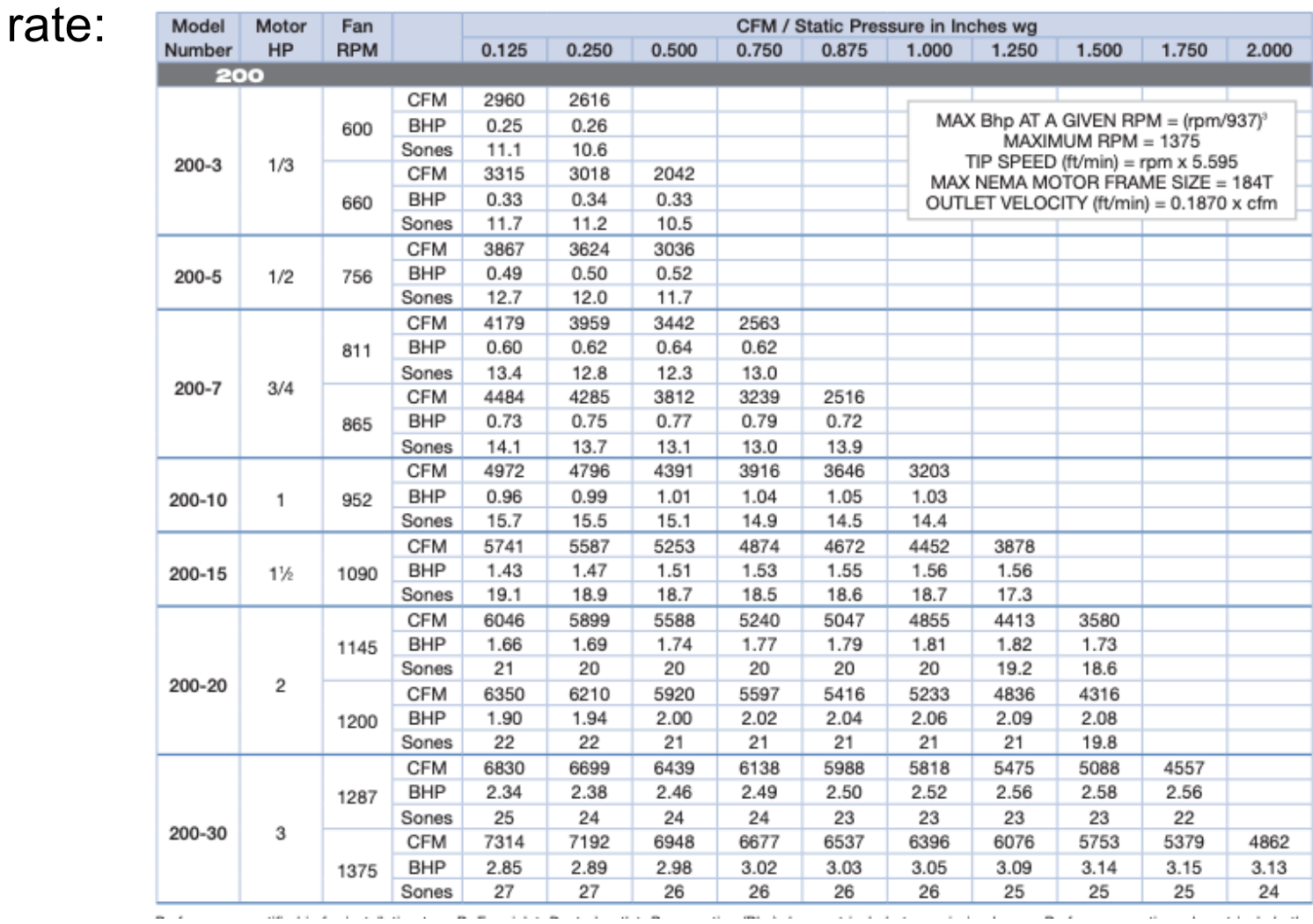

• See Chapter 21 for another duct design example (Examples 8 and 9)

# **WHAT ELSE SHOULD WE CONSIDER?**
#### **Ductwork in Practice**

• The air distribution includes various components:

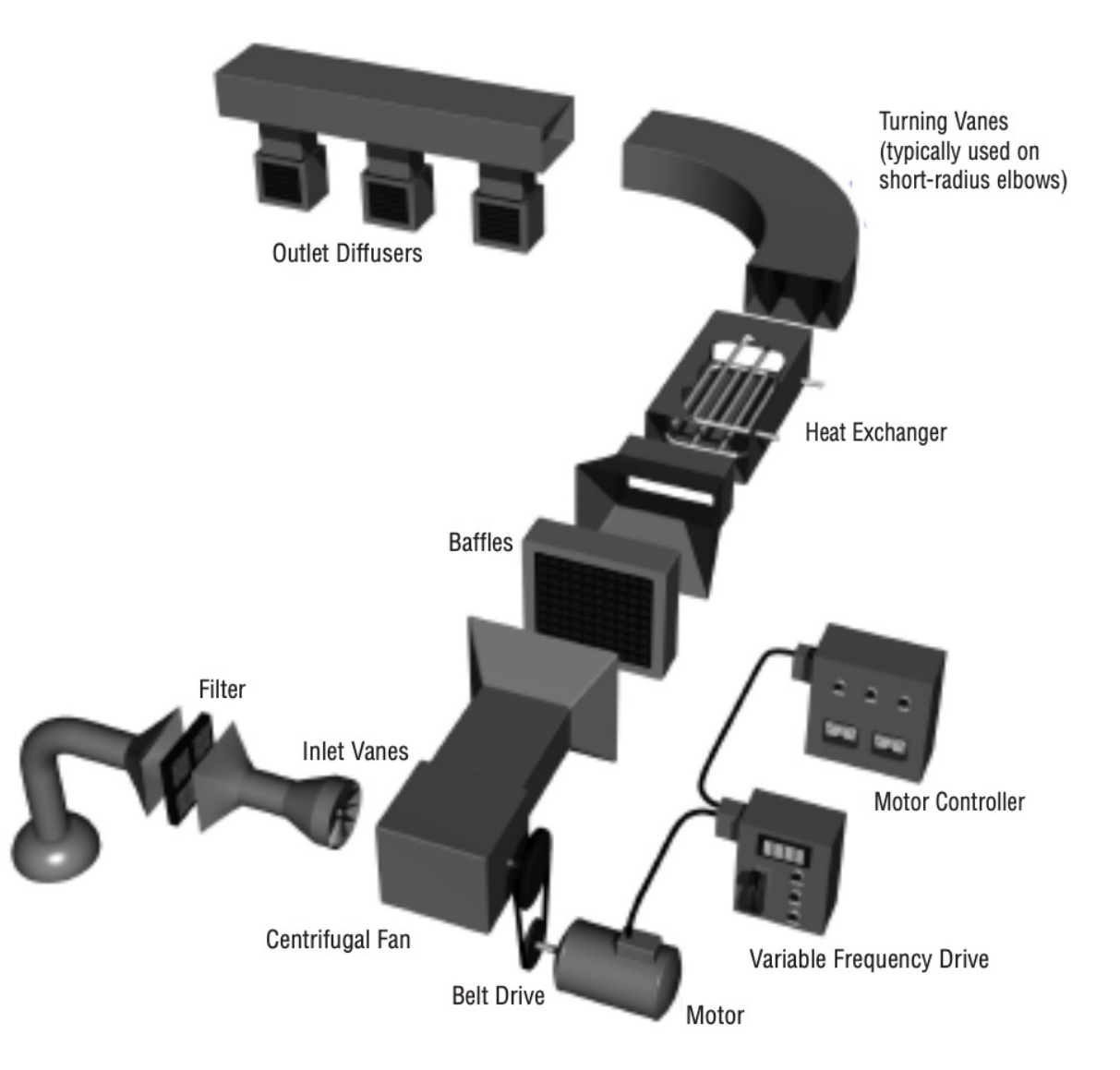

• What was one major recommendation to reopen buildings?

## **Mechanical Air Filters**

- Filters consist of media with porous structures of fibers or stretched membrane material to remove particles from airstreams.
- The fraction of particles removed from air passing through a filter is termed "filter efficiency" and is provided by the Minimum Efficiency Reporting Value (MERV) under standard conditions.
	- -MERV ranges from 1 to 16; higher MERV = higher efficiency
	- $-MERV \ge 13$  (or ISO ePM<sub>1</sub>) are efficient at capturing airborne viruses
	- -MERV 14 (or ISO equivalent) filters are preferred
	- -High efficiency particulate air (HEPA) filters are more efficient than MERV 16 filters.

*[https://www.ashrae.org/file%20library/technical%20resources/covid-19/ashrae-filtration\\_disinfection-c19-guidance.pd](https://www.ashrae.org/file%20library/technical%20resources/covid-19/ashrae-filtration_disinfection-c19-guidance.pdf)f*

#### • Let's look at some manufacture data

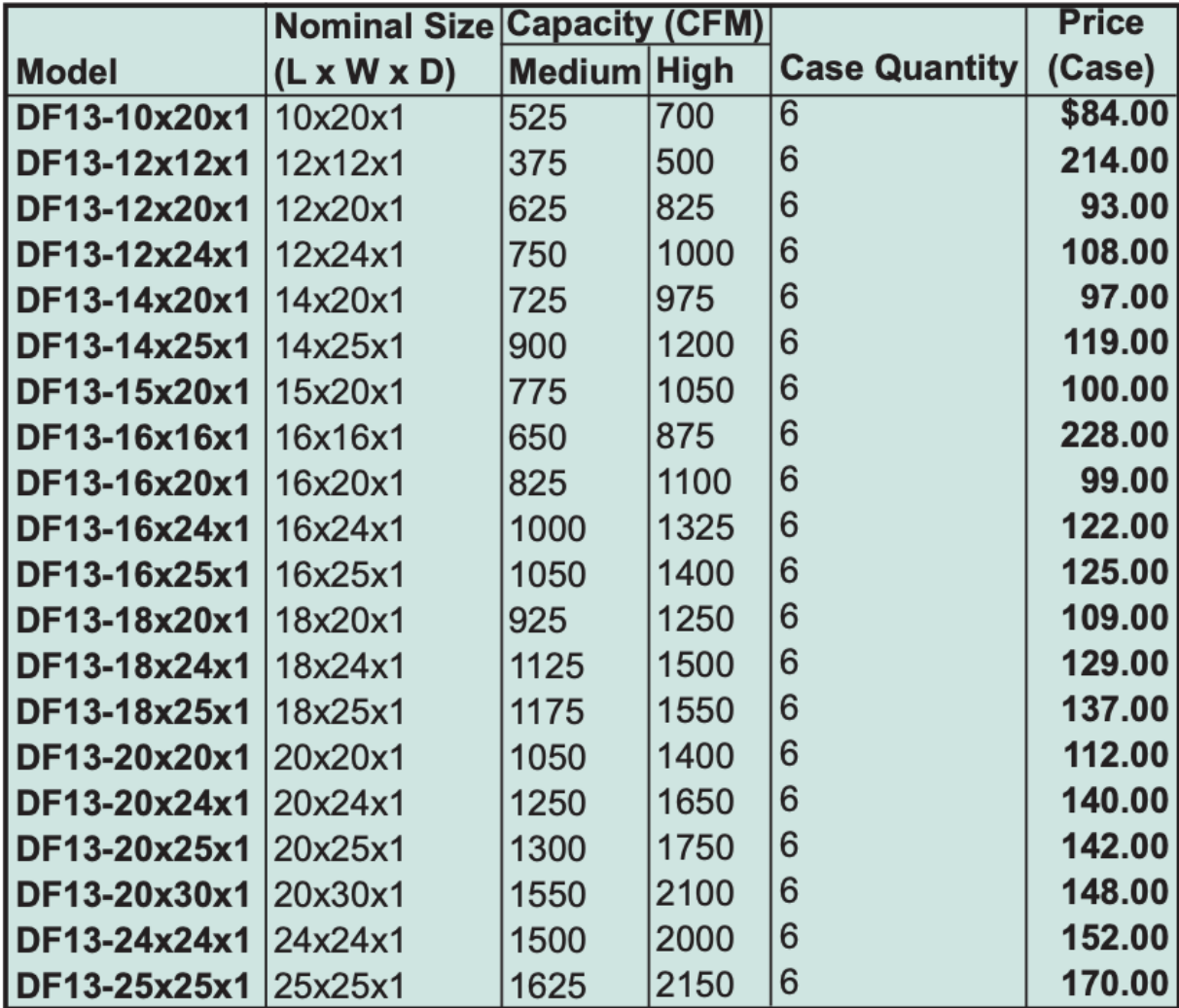

• Let's look at some manufacture data (MERV 8)

PRESSURE DROP (in w.c. 0.30 0.25  $0.20$ 0.15  $0.10$ 0.05  $0.00$ 500 1000 1500 2000 2500 AIR FLOW RATE (cfm)

#### **INITIAL RESISTANCE**

*Why does it say initial resistance?*

• Let's look at some manufacture data (MERV 13)

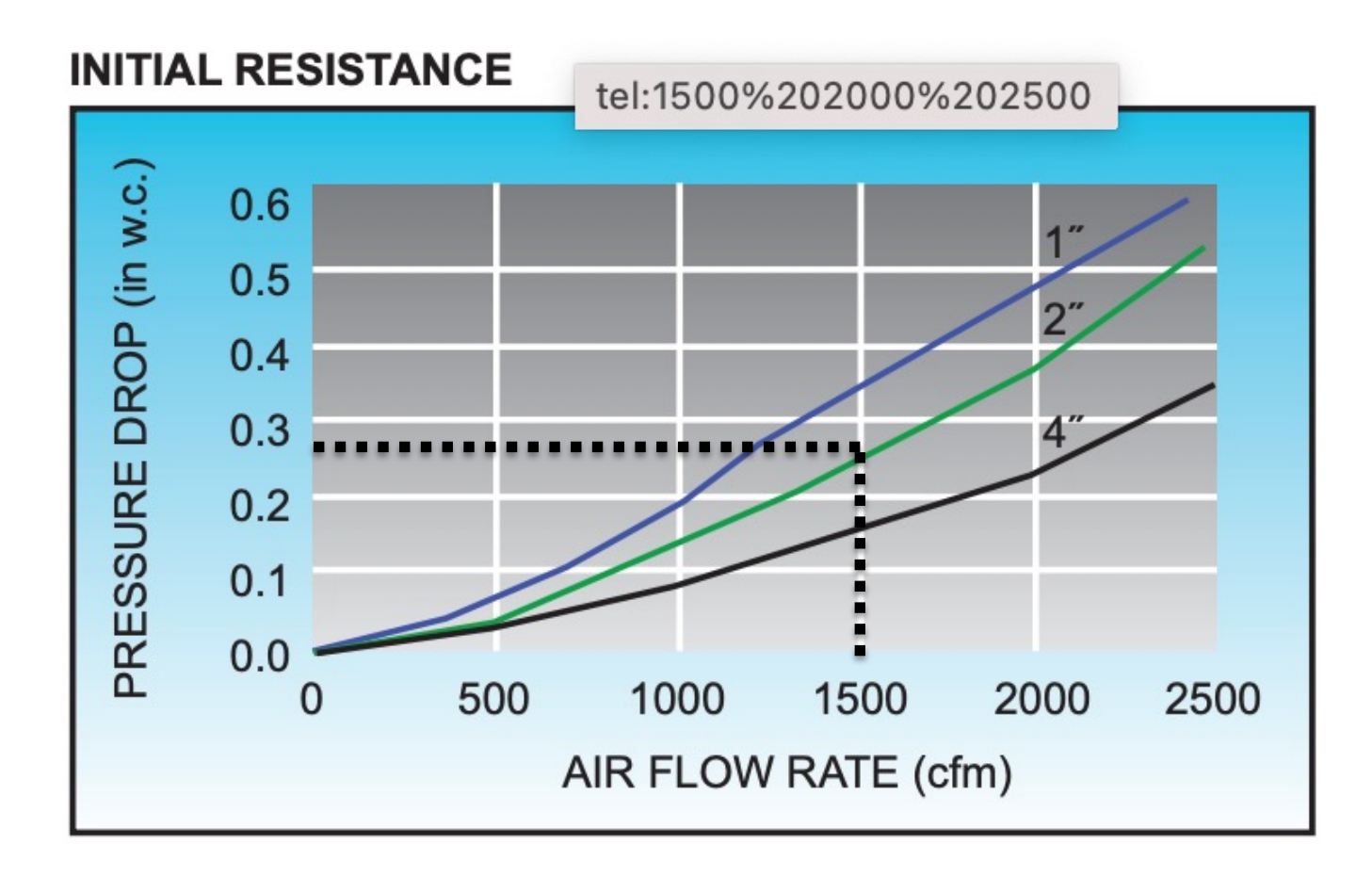

• Let's look at some manufacture data (MERV 8)

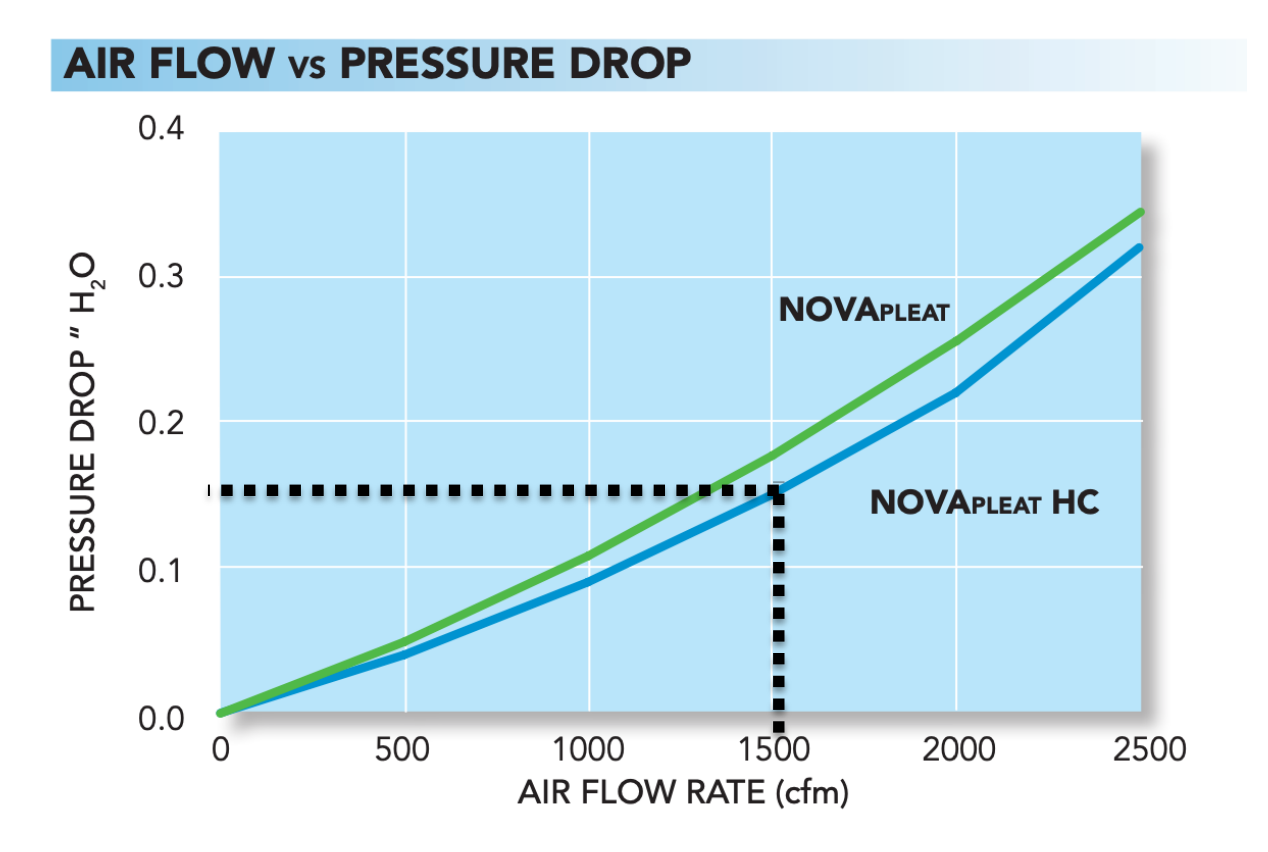

24 x 24 x 2 INITIAL RESISTANCE

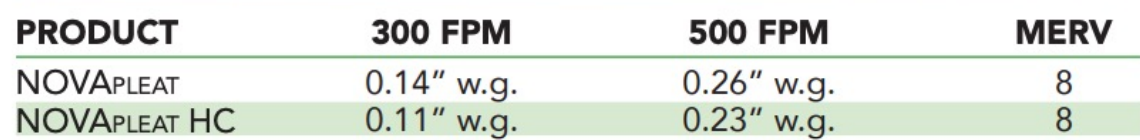

• Let's look at some manufacture data (MERV 13)

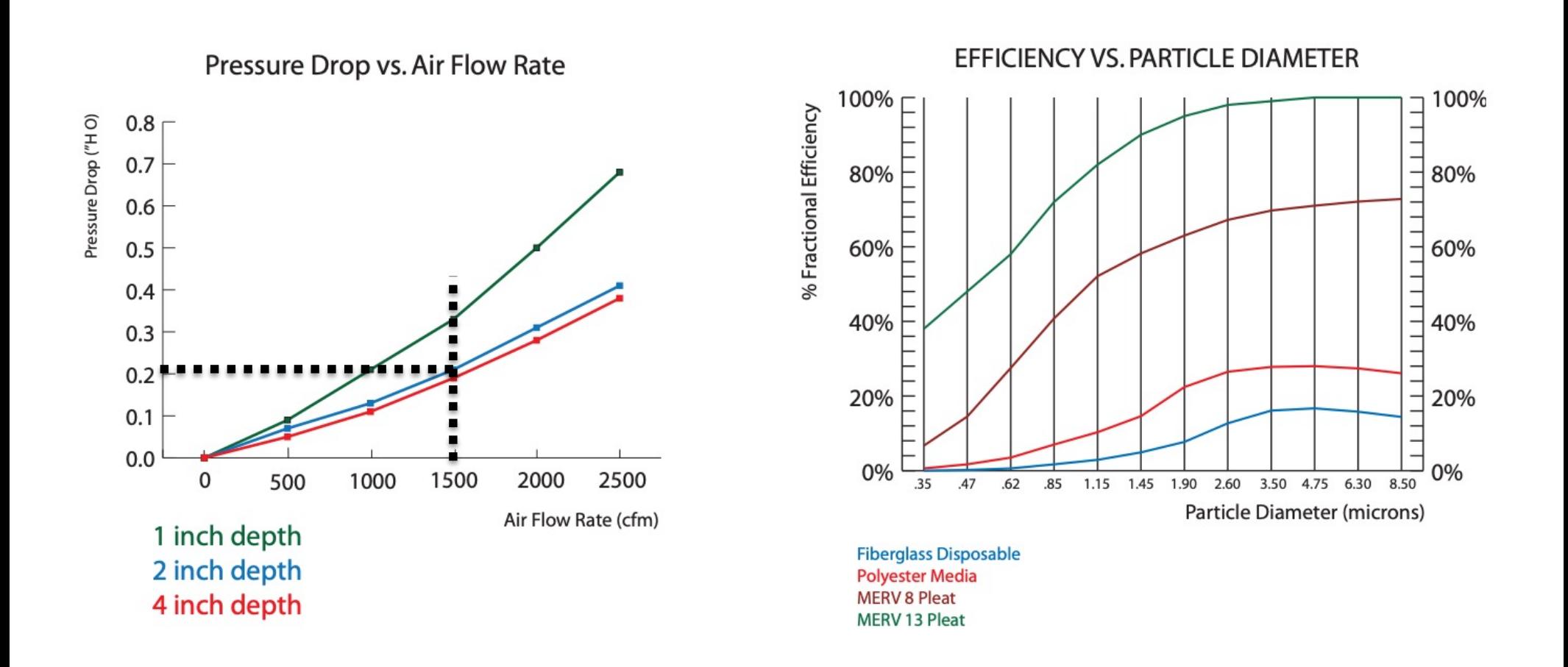

• Are there other resources to calculate the pressure drop due to the installation of the filter?

 $\Box$  Fan manufacture – pay attention to the MERV

| <b>Model</b> | Fan<br><b>Size</b>                  | <b>Filter Box</b><br>Weight | <b>Filter Size</b>                   | Filter<br>Quantity | Filter Factor (F)                                     |                                  |                 |                                  |
|--------------|-------------------------------------|-----------------------------|--------------------------------------|--------------------|-------------------------------------------------------|----------------------------------|-----------------|----------------------------------|
|              |                                     |                             |                                      |                    | 1 inch $(25)$                                         |                                  | 2 inch (51)     |                                  |
|              |                                     |                             |                                      |                    | Aluminum                                              | <b>Paper Filters</b><br>(MERV 7) | <b>Aluminum</b> | <b>Paper Filters</b><br>(MERV 8) |
| Model SQ     | $60 - 75$                           | 40<br>(18)                  | $10 \times 12$<br>$(254 \times 305)$ | 1                  | 186                                                   | 318.06                           | 251.1           | 303.18                           |
|              | $80 - 95$                           | 74<br>(34)                  | 14 x 25<br>$(356 \times 635)$        | $\mathbf{1}$       | 21.8                                                  | 37.28                            | 29.43           | 35.53                            |
|              | 100                                 | 88<br>(40)                  | $16 \times 20$<br>$(406 \times 508)$ | 2                  | 8.72                                                  | 14.91                            | 11.77           | 14.21                            |
|              | 120                                 | 114<br>(52)                 | $16 \times 25$<br>$(406 \times 635)$ | $\overline{2}$     | 5.58                                                  | 9.54                             | 7.53            | 9.10                             |
|              | 130                                 | 120<br>(54)                 | 20 x 20<br>$(508 \times 508)$        | $\overline{2}$     | 5.58                                                  | 9.54                             | 7.53            | 9.10                             |
|              | 140                                 | 174<br>(79)                 | $20 \times 25$<br>$(508 \times 635)$ | $\overline{2}$     | 3.57                                                  | 6.11                             | 4.82            | 5.82                             |
|              | 160                                 | 246<br>(112)                | 20 x 20<br>$(508 \times 508)$        | 4                  | 2.09                                                  | 3.57                             | 2.82            | 3.41                             |
| Model BSQ    | $70 - 80 - 90$                      | 117<br>(53)                 | $14 \times 25$<br>$(356 \times 635)$ | $\mathbf{1}$       | 21.8                                                  | 37.28                            | 29.43           | 35.53                            |
|              | 100                                 | 120<br>(54)                 | $16 \times 20$<br>(406 x 508)        | $\overline{2}$     | 8.72                                                  | 14.91                            | 11.77           | 14.21                            |
|              | 120                                 | 144<br>(79)                 | 16 x 25<br>$(406 \times 635)$        | $\overline{2}$     | 5.58                                                  | 9.54                             | 7.53            | 9.10                             |
|              | 130 - 130HP                         | 140<br>(64)                 | $20 \times 20$<br>$(508 \times 508)$ | $\overline{2}$     | 5.58                                                  | 9.54                             | 7.53            | 9.10                             |
|              | 140 - 140HP                         | 181<br>(82)                 | $20 \times 25$<br>$(508 \times 635)$ | $\overline{2}$     | 3.57                                                  | 6.11                             | 4.82            | 5.82                             |
|              | 160 - 160HP                         | 294<br>(133)                | $20 \times 20$<br>$(508 \times 508)$ | 4                  | 2.09                                                  | 3.57                             | 2.82            | 3.41                             |
|              | 180 - 180HP                         | 344<br>(156)                | $20 \times 25$<br>$(508 \times 635)$ | $\overline{4}$     | 1.34                                                  | 2.29                             | 1.81            | 2.18                             |
|              | 200 - 200HP                         | 441<br>(200)                | $12 \times 25$<br>$(305 \times 635)$ | 3                  | 0.77                                                  | 1.32                             | 1.04            | 1.26                             |
|              |                                     |                             | 16 x 25<br>$(406 \times 635)$        | 3                  |                                                       |                                  |                 |                                  |
|              | 240 - 240HP                         | 573<br>(260)                | $20 \times 25$<br>$(508 \times 635)$ | $\overline{4}$     | 0.41                                                  | 0.70                             | 0.55            | 0.67                             |
|              |                                     |                             | $16 \times 25$<br>$(406 \times 635)$ | $\overline{4}$     |                                                       |                                  |                 |                                  |
|              | 300 - 300HP                         | 759<br>(344)                | $20 \times 25$<br>(508 x 635)        | 8                  | 0.33                                                  | 0.56                             | 0.45            | 0.54                             |
|              | 360 - 360HP                         | 957<br>(434)                | $16 \times 25$<br>$(406 \times 635)$ | 10                 | 0.15                                                  | 0.26                             | 0.20            | 0.25                             |
|              |                                     |                             | $20 \times 25$<br>$(508 \times 635)$ | 5                  |                                                       |                                  |                 |                                  |
|              | 420<br>Nota: 34 ingh aide alegrange | 1185<br>(538)               | $16 \times 25$<br>$(406 \times 635)$ | 5                  | 0.13<br>recommended for according and removing filter | 0.22                             | 0.18            | 0.21                             |
|              |                                     |                             | $20 \times 25$<br>$(508 \times 635)$ | 10                 |                                                       |                                  |                 |                                  |

 $P_t = F \times \left(\frac{cfm}{10.00}\right)$ 10,000  $\overline{c}$ 

All dimensions in inches (millimeters) and weight in pounds (kilograms

# **WHAT ELSE SHOULD WE CONSIDER?**

## **Heating and Cooling Coils**

• Heating and cooling coils: **ROWS ROWS** ંગે  $\overline{\mathbf{A}}$  $\sqrt{2}$  $\frac{10}{10}$  $12$ .າດ –⊥າ 5  $\overline{1}$ a n 12ì  $1.4 -$ 10F  $-5.0$ 08  $80 + 1.2 + 1.6 + 2.0$ MAX. FACE VEL.  $-30$ Without Water Blowoff <u>ດຣ</u>  $-1.4$ 1.0 박 (Does not apply to A)  $-4.0$  $16$  $2.5$  $-3.0 - 3.6$  $.60 \pm 90 \pm 1.2$  $1.8 .80:$  $1.6^{\circ}$  $3.2$ .50  $-1.0$  $-2.0 + 2.5$  $-70 - 90 =$  $1.4 + 1.8$  $-2.8$  $1.6 - 2.0 - 24$ 40  $-60 -.80 + 1.0$ WATER .90  $-1.8$  $.70 \cdot$  $-14$  $1.0^{\circ}$ .50  $2.0$  $-1.6$  $\perp$ .80  $.30 .60 .90 - 1.2$ Ξ  $-18$  $-1.4$  $.70$ **INCHES**  $40<sup>1</sup>$  $.80^{-}$  $1.6$  $.50<sub>0</sub>$  $1<sub>n</sub>$ 60  $-1.2$  $.70 + 0.90$ DROP,  $-20 + 30 + 40 + 50$  $60 -80+1.0+1.2$  $-.90$  $-.70 .25$  $.50^{-}$  $-0.80 - 1.0$ SSURE .40  $.15 =$  $.30 -$ 60  $-70$  $.20 \cdot$  $40^{-}$  $.80<sup>°</sup>$ ₩  $.50 .25$  $\overline{.30}$  $-60$ ᄘ AIR  $.10 + 15 + 20 + 25$  $.30 + .40 + .50 + .60$ .25  $-.50$  $.20$  $40^{1}$  $08.$  $15.$  $12$  $.30<sub>-</sub>$ .10 =  $20^{\circ}$ 40  $-25 - 30$ 识  $.06 - 0.09 -$ 15 즢  $.08:$  $.05$  $15 + 20 + 25 + 30$  $10$  $.07 -0.09 =$ 06  $.20 .04 + 06 + 08 + 10$  $.10 + .15$  $20<sub>1</sub>$ .09 **DEGREE** D OF **SHR** WETNESS  $1.0 - .98$  $.98 - .92$ В  $.92 - .86$  $\mathtt{C}$ · B  $.86 - .80$ D .80 or Less E 200 250 300 400 500 600 700 800 FACE VELOCITY, FPM

Figure 19: Coil Air Pressure Drop-HI-F5 Fin Type (2 Through 12 Rows)

Notes:

· The letters A,B,C,D or E following the face velocity indicate the degree of wetness at which the coil is operating. . Dry coils are shown by the letter A, wet coils by the letter E. Intermediate conditions are shown by the letters B, C, and D. · Air pressure drop for odd fin spacings can be found by interpolation.

# **AIR HANDLING UNIT SELECTION**

• Heating and cooling coils:

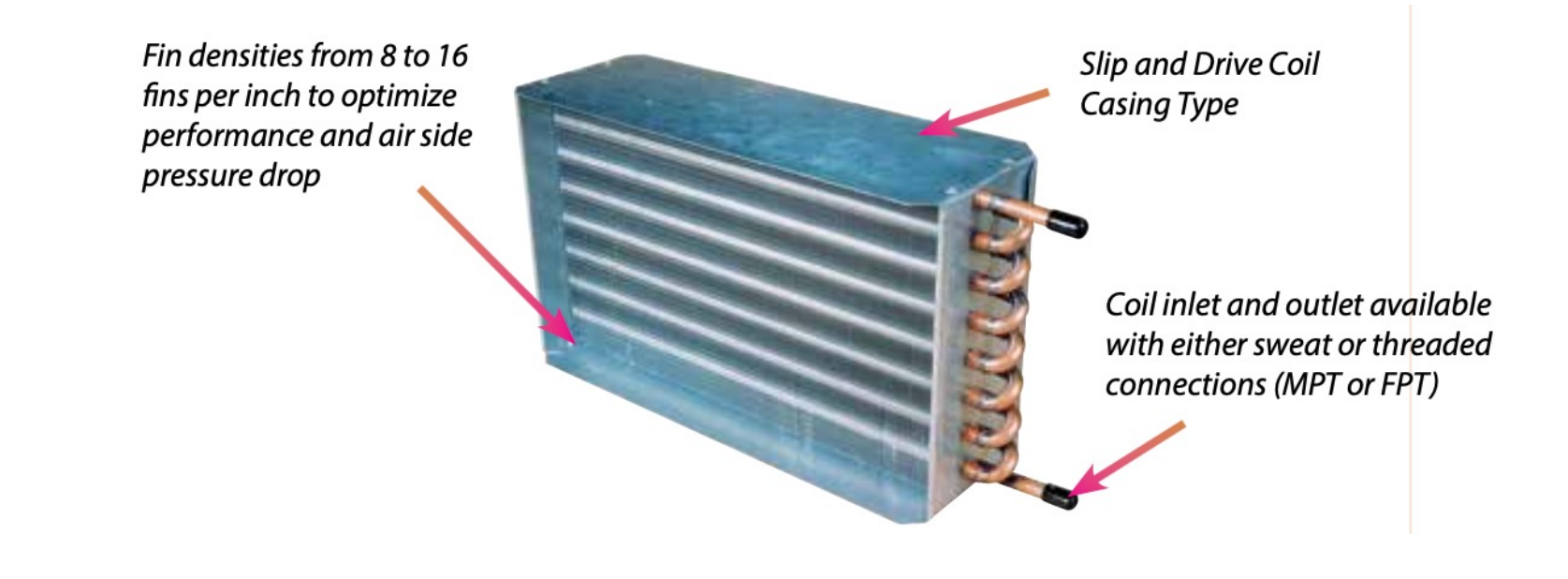

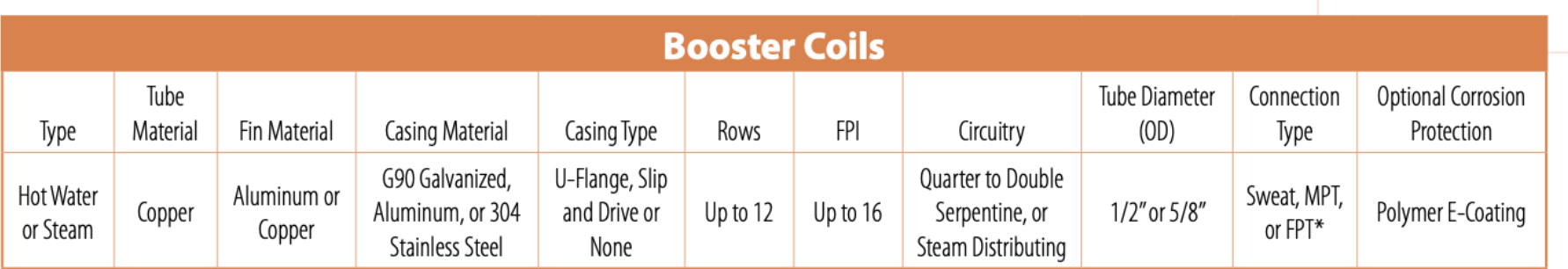

\* MPT (Male Pipe Thread) and FPT (Female Pipe Thread)

• Let's look at some manufacture: Aaon

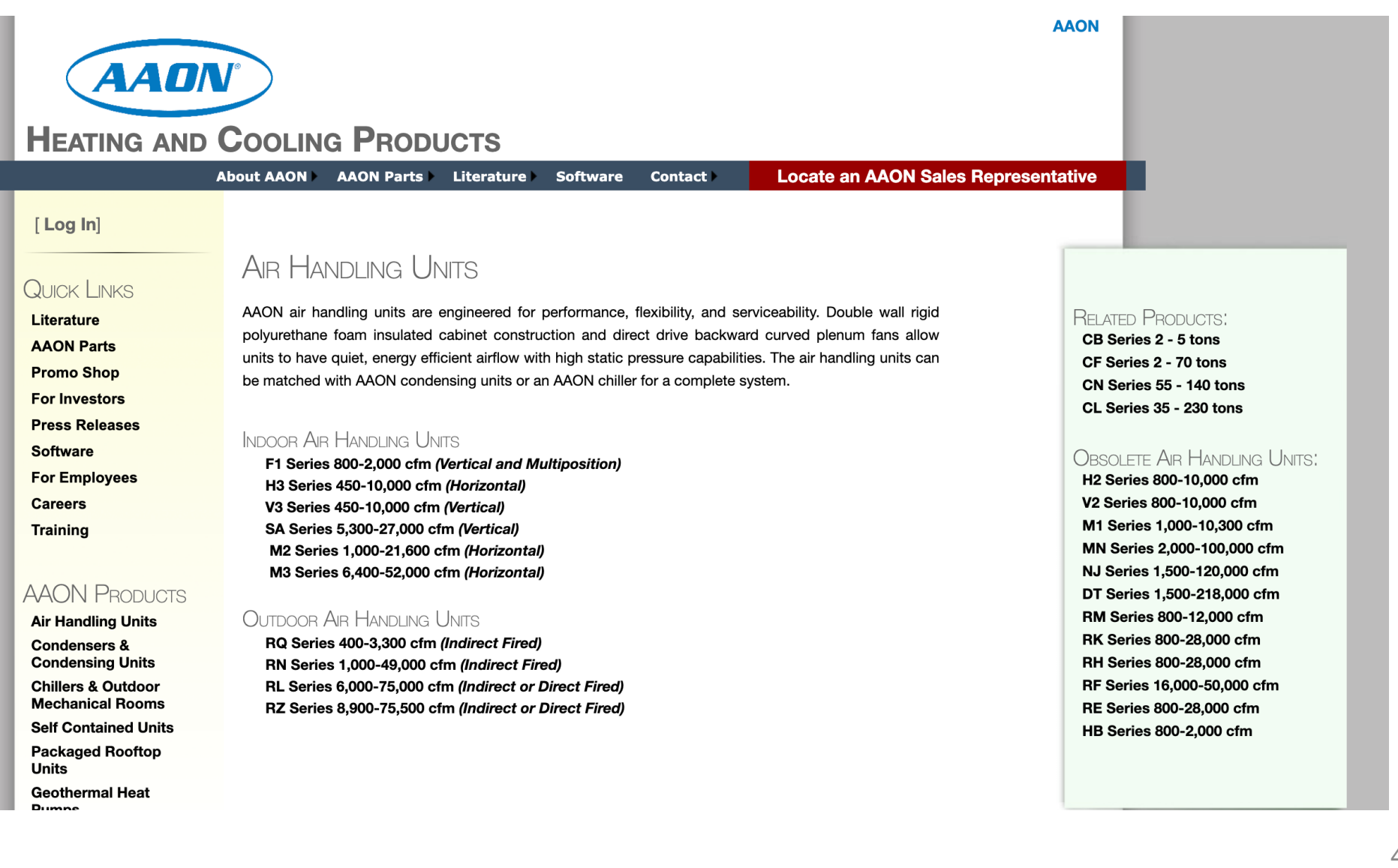

• Let's look at some manufacture: Daikin

**Catalog 550-14** 

50

**Vision<sup>®</sup> Air Handler** 

**Sizes 003-090** 

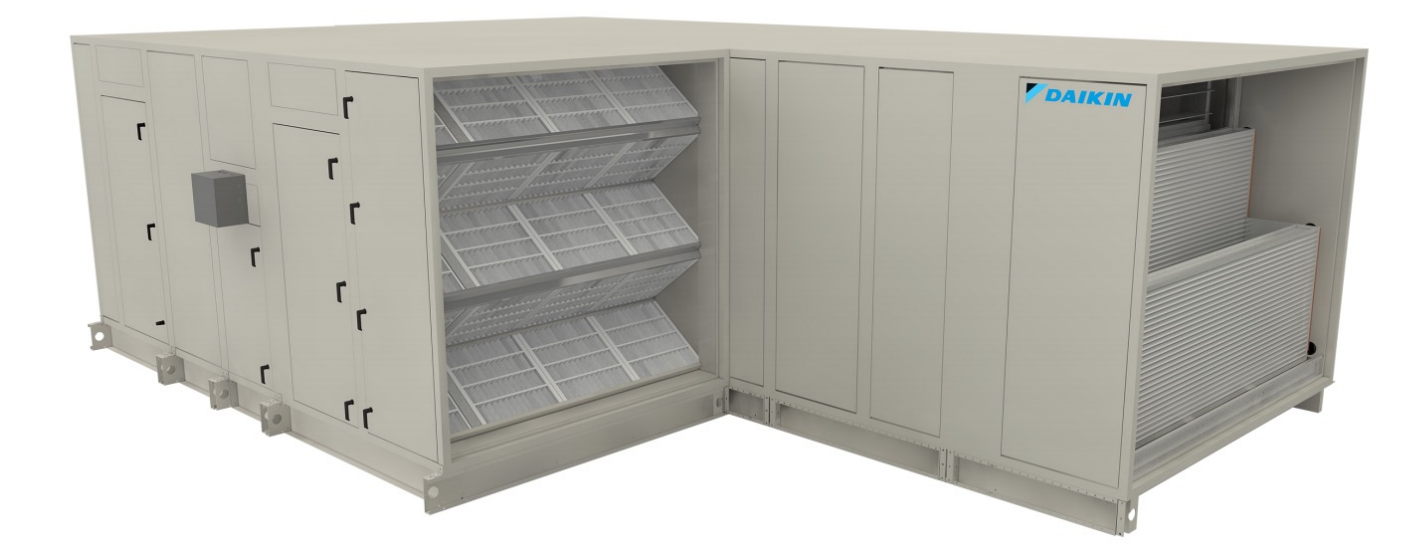

• Let's look at some manufacture: Daikin

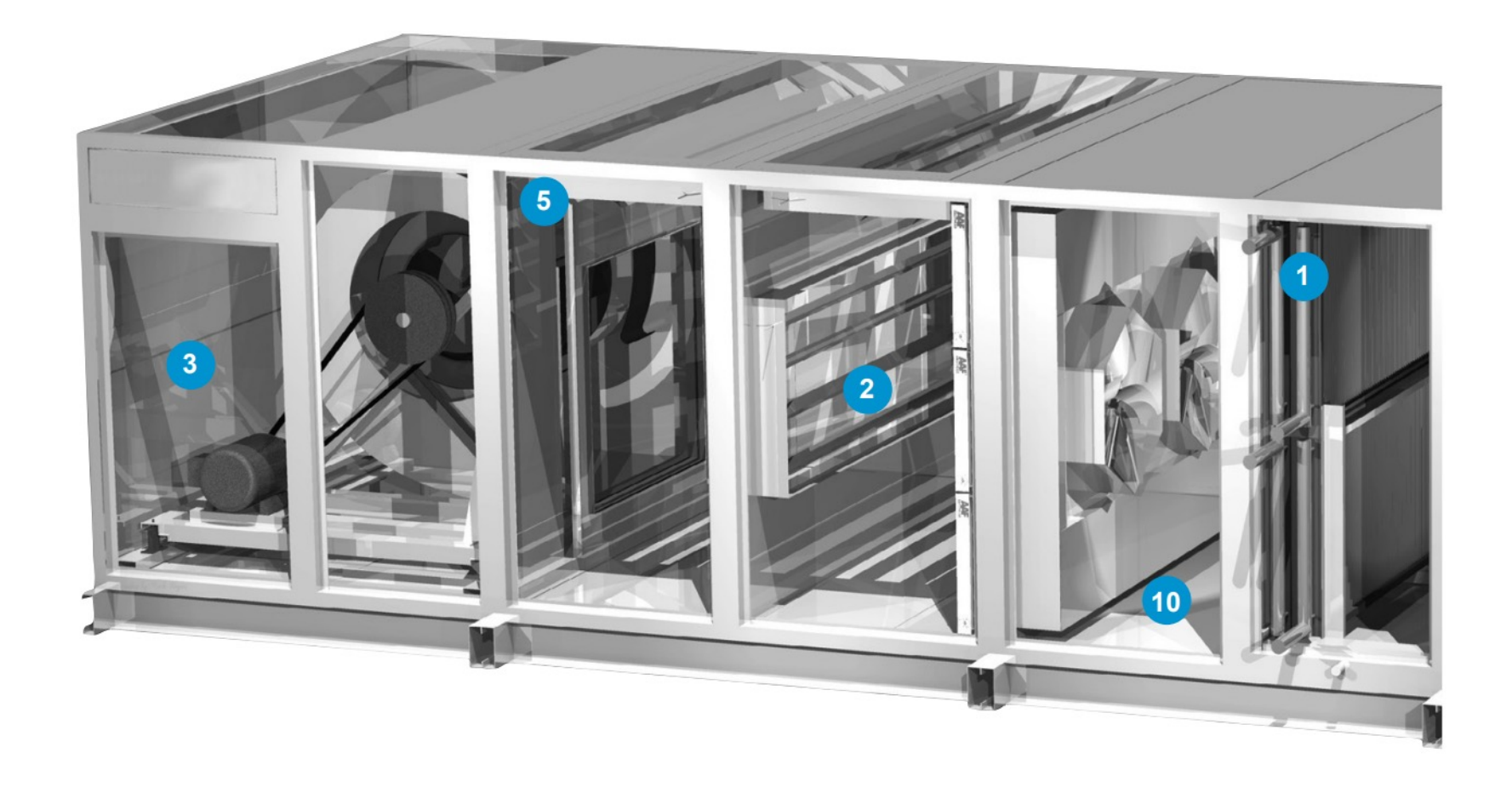

51

• Let's look at some manufacture: Daikin

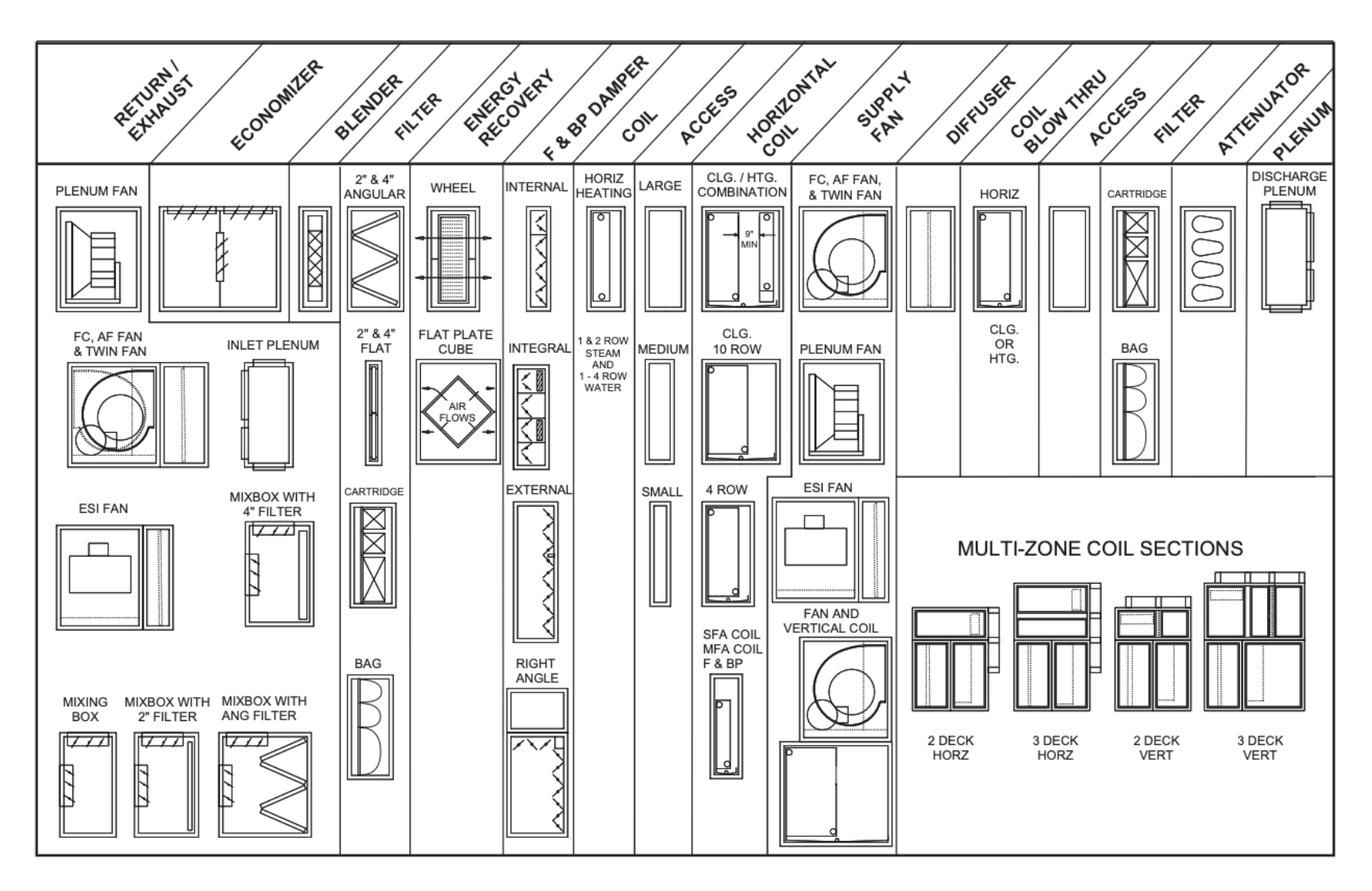

52

# **HALLWAY VENTILATION**

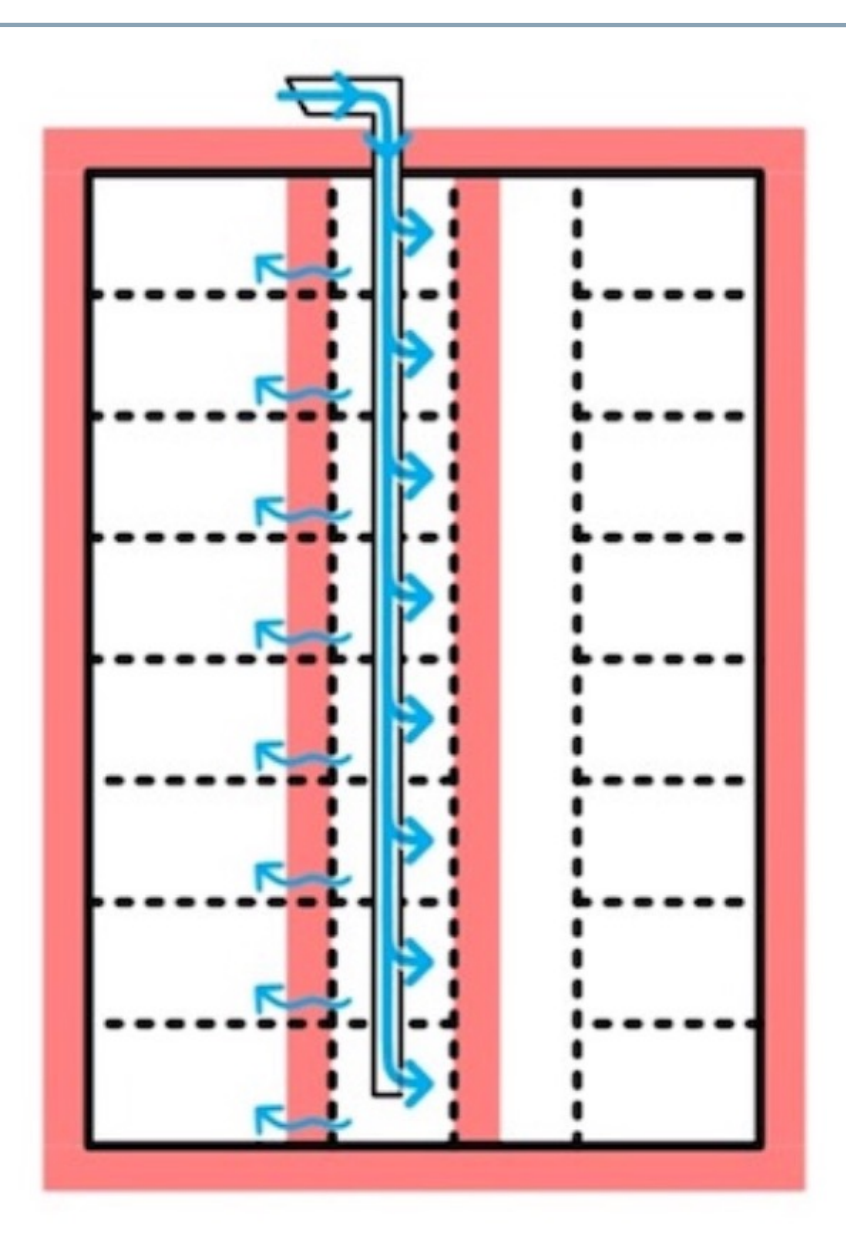

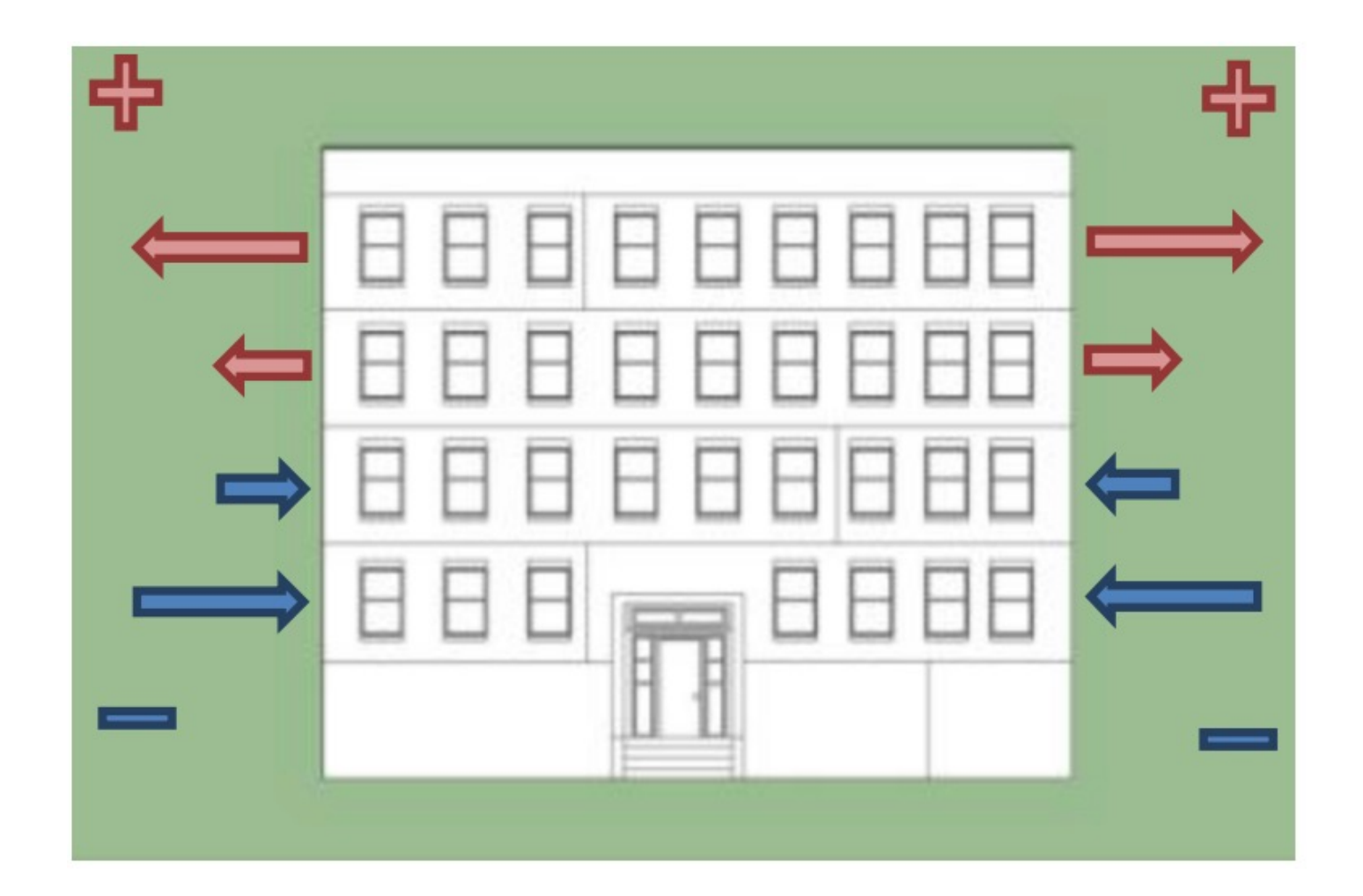

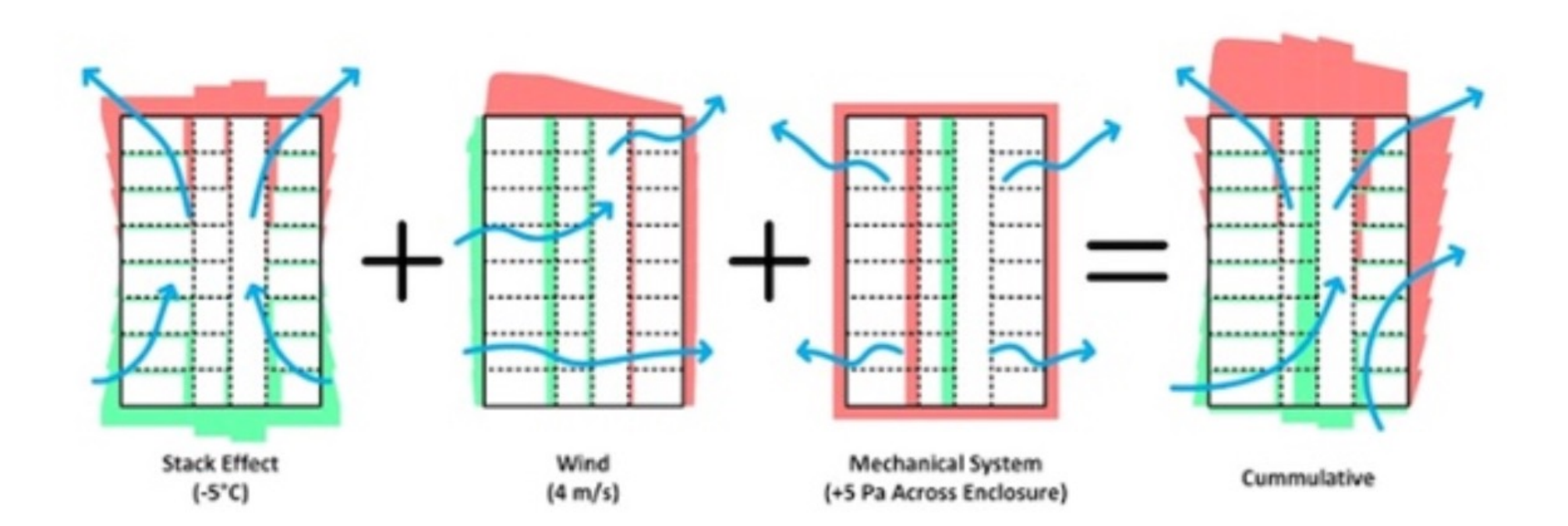

 $40\% \times 20\% = 8\%$ 

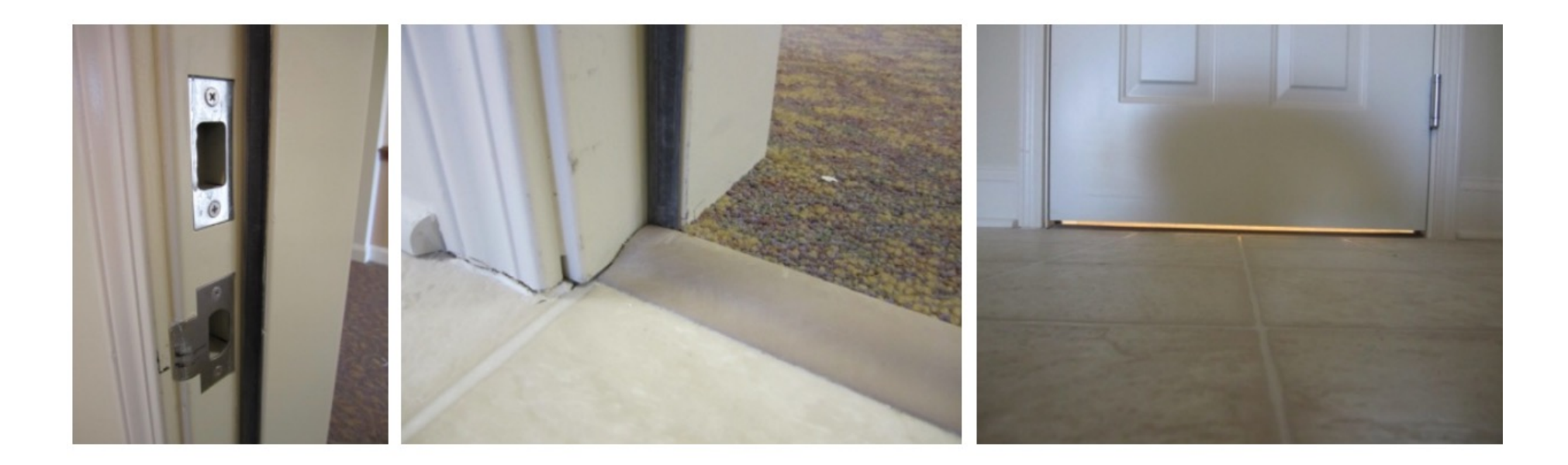

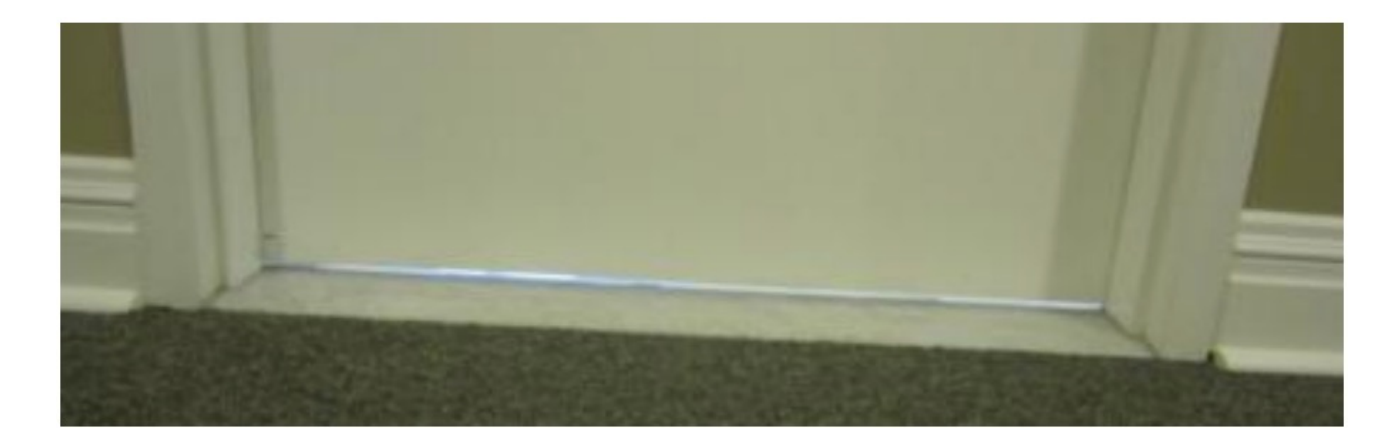

# **INTRODUCTION TO HYDRONIC SYSTEMS**

- A system that uses water as the heat transfer medium in heating and cooling applications
- A system in which the heat carrier is neither consumed nor rejected after use but is used repeatedly by recirculation
- Heat carriers are then circulated throughout a series of pipes or tubes to produce a desired room temperature

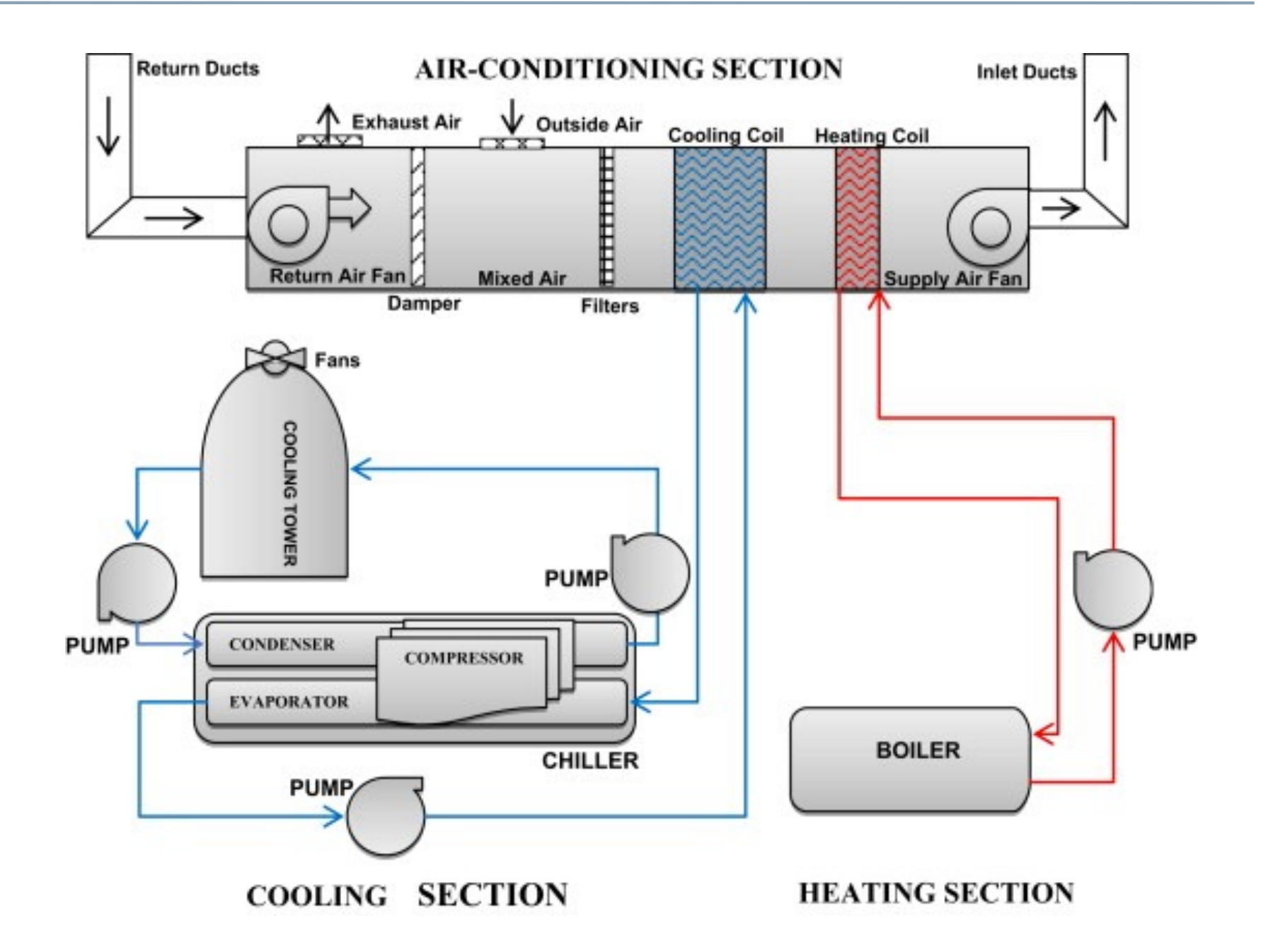

• Boilers

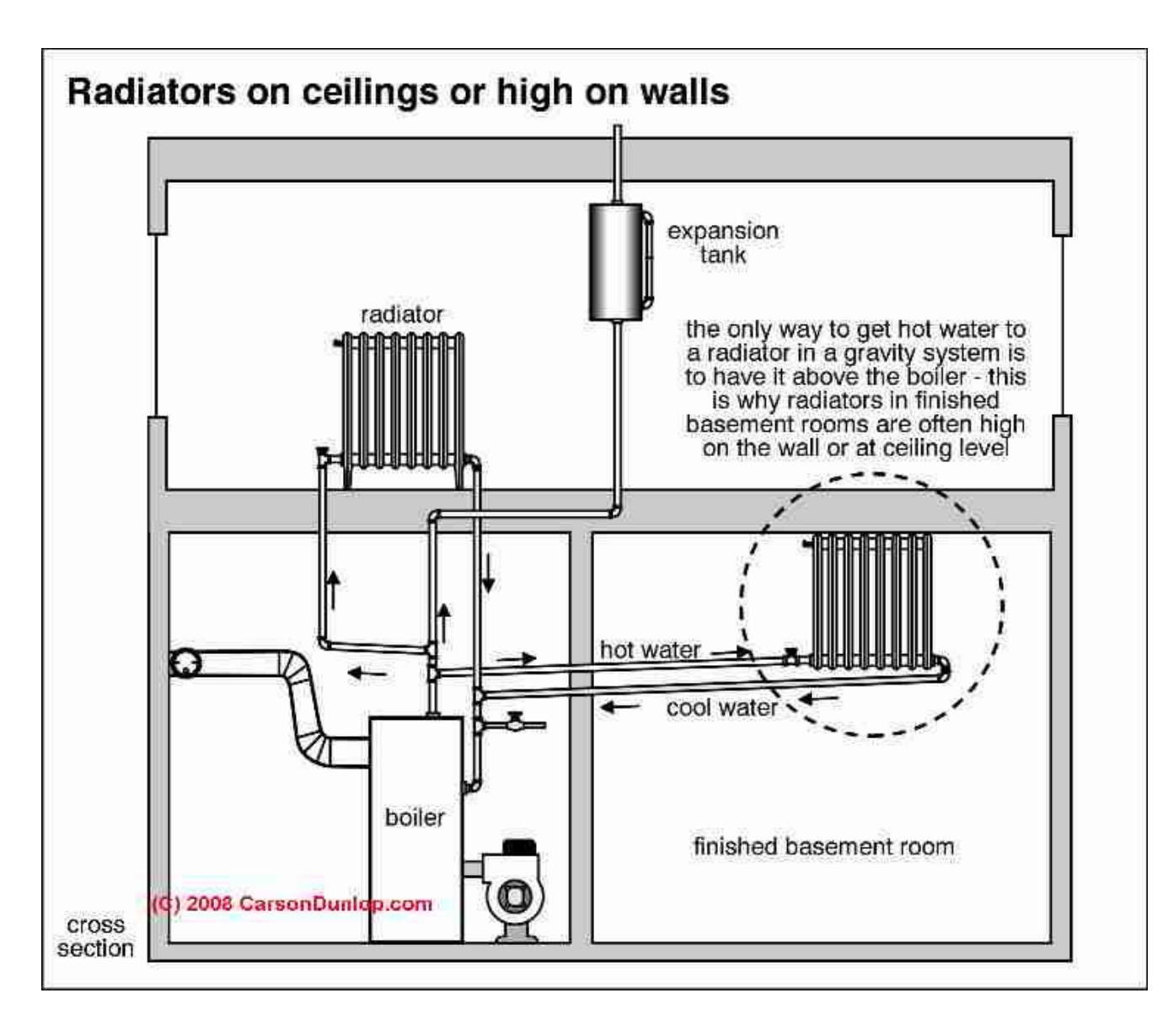

- Hydronic vs electric baseboards considerations:  $\Box$  Initial cost
	- $\Box$  Energy efficiency
	- $\Box$  Performance (e.g., warm up, duration)

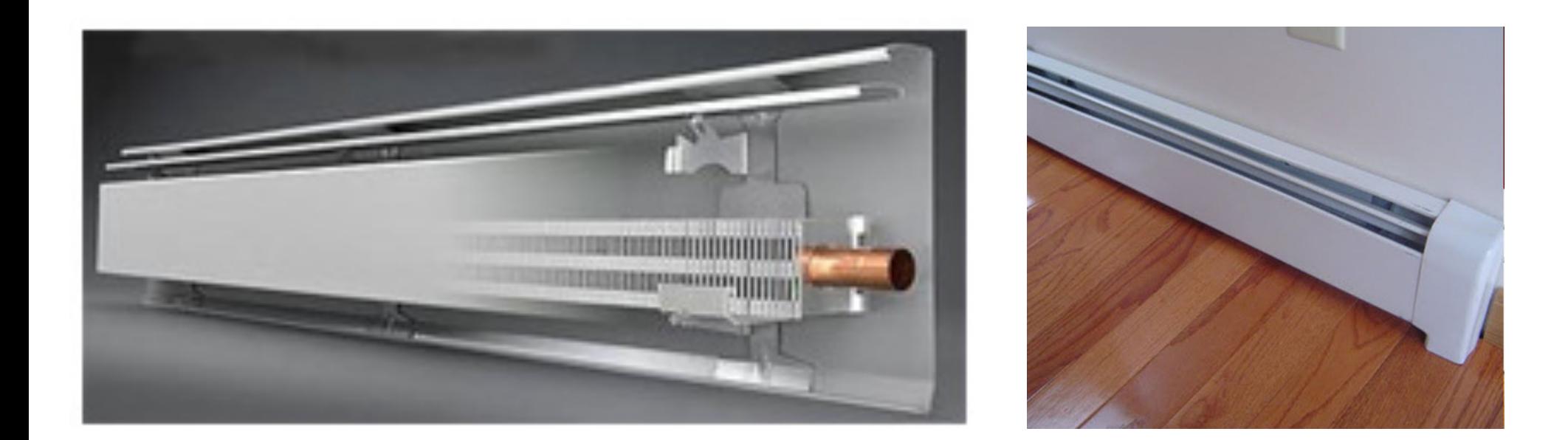

• Hot Water Storage Tanks

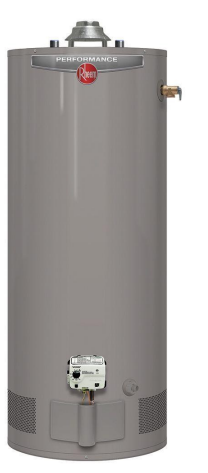

Residential

- Vertical (40 gallons)
- 34,000 40,000 Btu

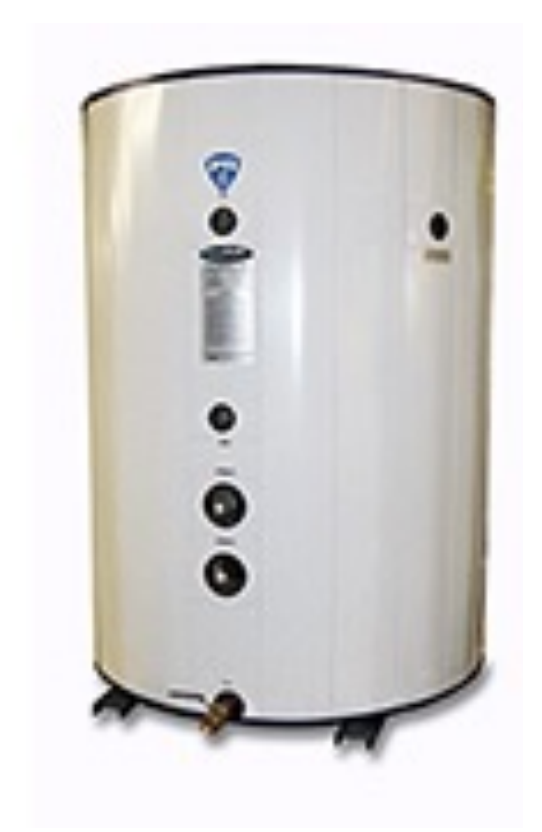

**Commercial** 

- Vertical (150 gallons to 4,000 gallons)
- Horizontal (250 gallons to 4,000 gallons)

• Tankless water heater

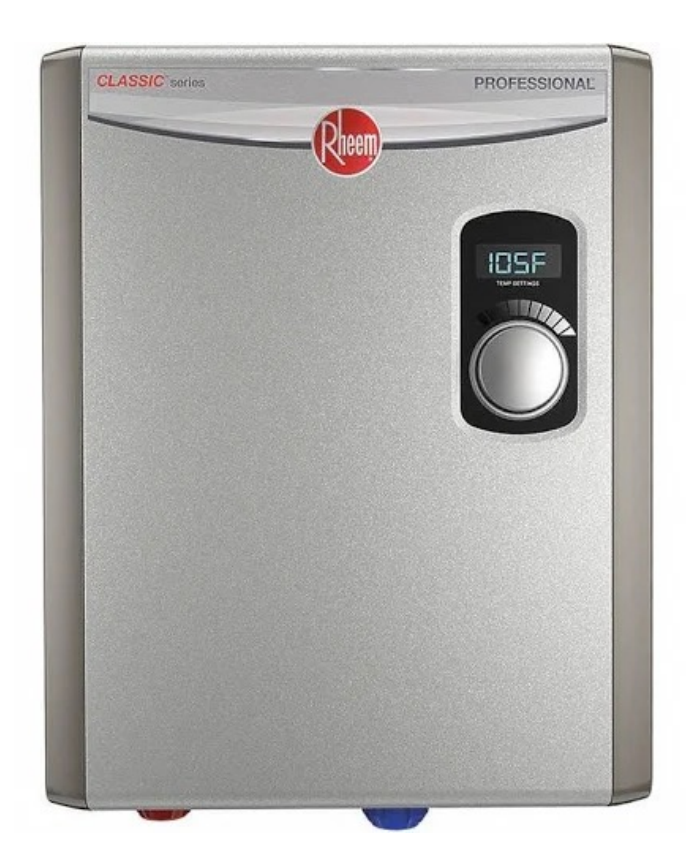

*Advantages and setbacks?*

• Chilled waterCooling<br>Tower Condenser Water Strainer Pump Chilled Water Pump **Chilled Water Network** 

- We used a few of chapters of ASHRAE Systems Handbook: □ Chapter 22: Pipe Design
	- **□ Chapter 13: Hydronic Heating and Cooling**
	- **□ Chapter 32: Boiler**
	- $\Box$  Chapter 36: Radiators

# **BASIC OF HYDRONIC SYSTEMS**

• There are two main component types:

 $\Box$  Thermal components:

- Heat source(s)
- Heat load(s)
- Expansion tank
- $\Box$  Hydraulic components
	- § Piping
	- § Pump
	- Expansion tank

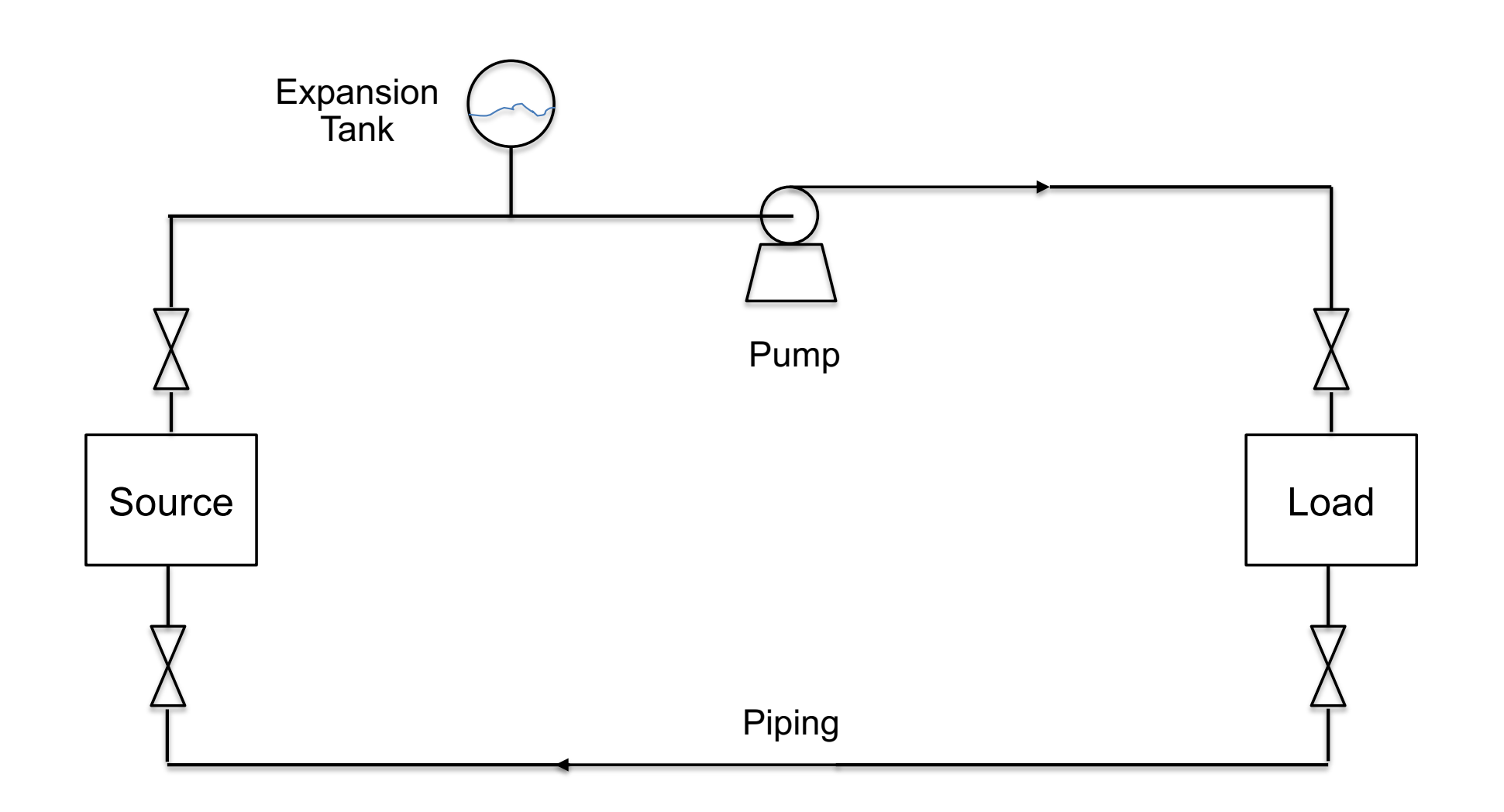

#### *Is this an open or closed loop system?*

• An example is a closed-loop system is a solar hot water system

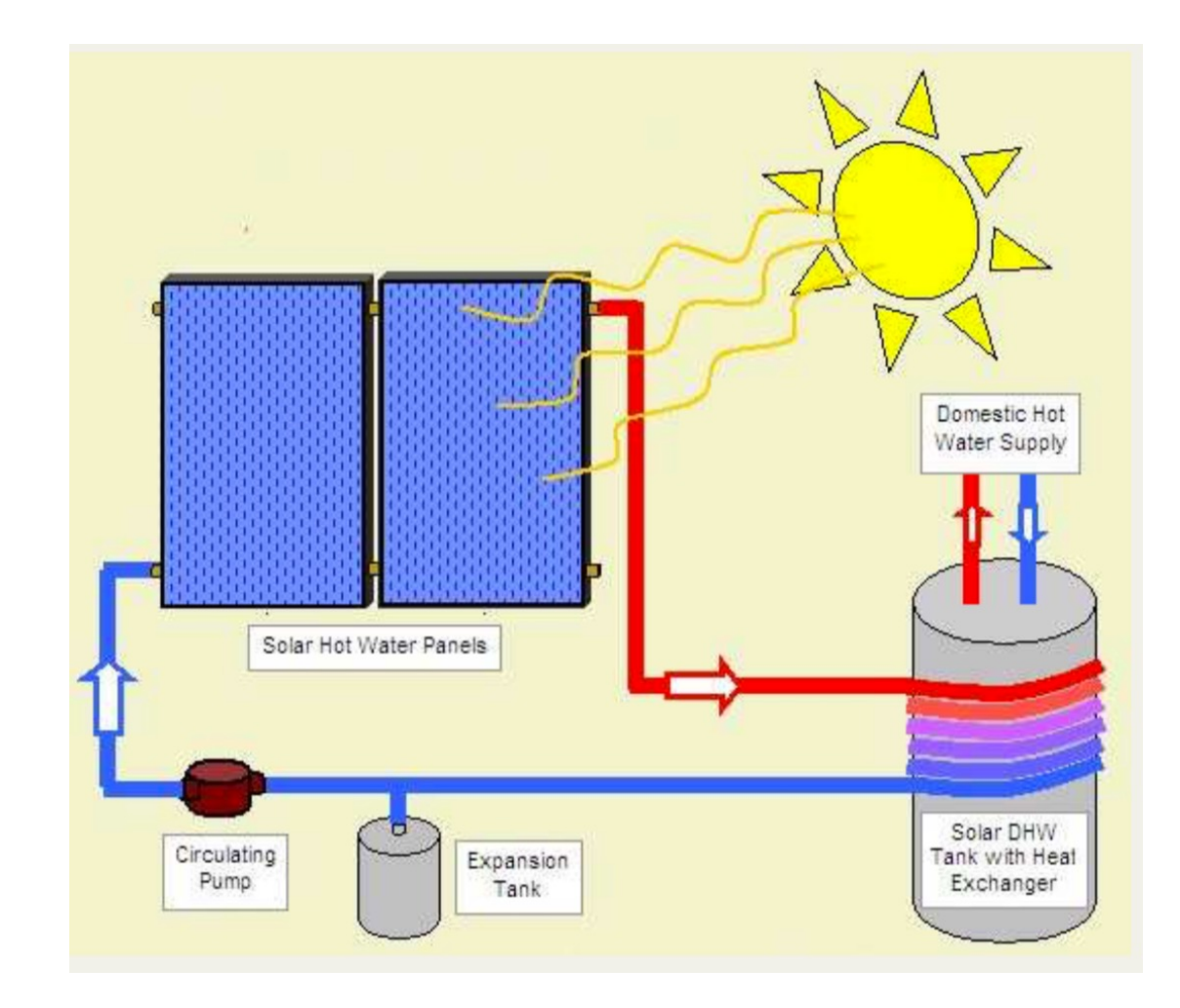

• There are different temperature ranges:

 $\Box$  Chilled Water (CHW):

- Temperature range: 39 °F to 50 °F
- $\Box$  Condenser Water (CW):
	- Temperature range: 55 °F to 100 °F
- $\Box$  Hot Water (HW):
	- § Temperature range: 100 ºF to 210 ºF
- $\Box$  High Temperature Water (HTW):
	- § Temperature range: 212 ºF to 455 ºF

- Another important considerations for selecting hydronic systems are:
	- $\Box$  Amps / voltage / power (kW)
	- $\Box$  Water temperature range
	- $\Box$  Capacity (MBH, Ton, ...)
	- $\Box$  Fuel type
	- $\Box$  Application (residential, commercial, ...)
## **Basic of Hydronic Systems**

- Water expand as it is heated, meaning the pressure in the system changes
- In the installation, we use expansion tank or expansion chamber vessel to accommodate the increase in the pressure of the system:
	- Look similar to a mini tank or boiler
	- Located typically on top of or next to the water heater
	- Sized based on the water pressure in the system
	- $\Box$  Avoid failure or bursting

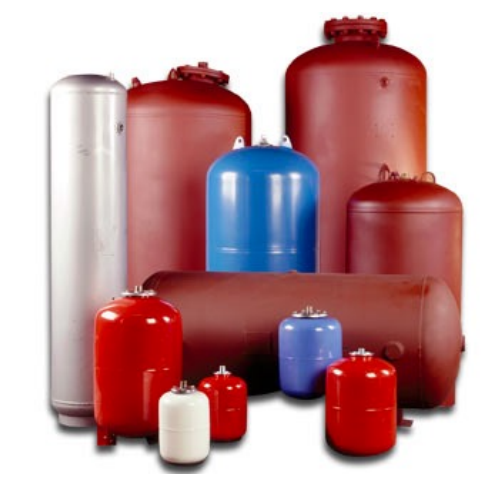

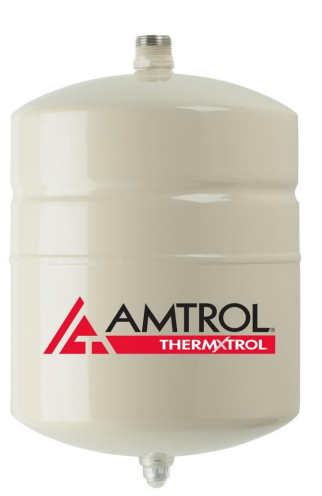

## **Basic of Hydronic Systems**

- Three common expansion tank types are:
	- $\Box$  Closed tank
	- $\Box$  Open tank
	- $\square$  Diaphragm tank

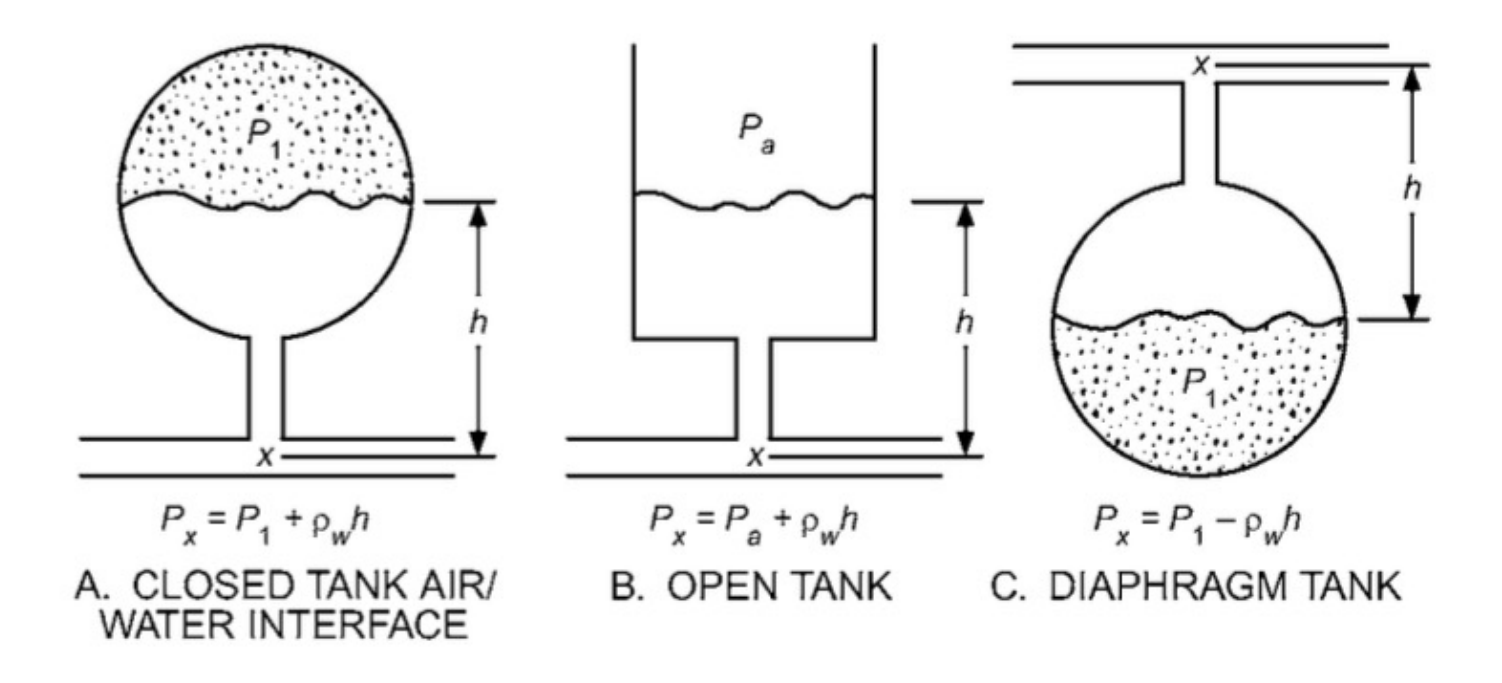

## **Basic of Hydronic Systems**

• An example of installing expansion tanks in a hydronic systems:

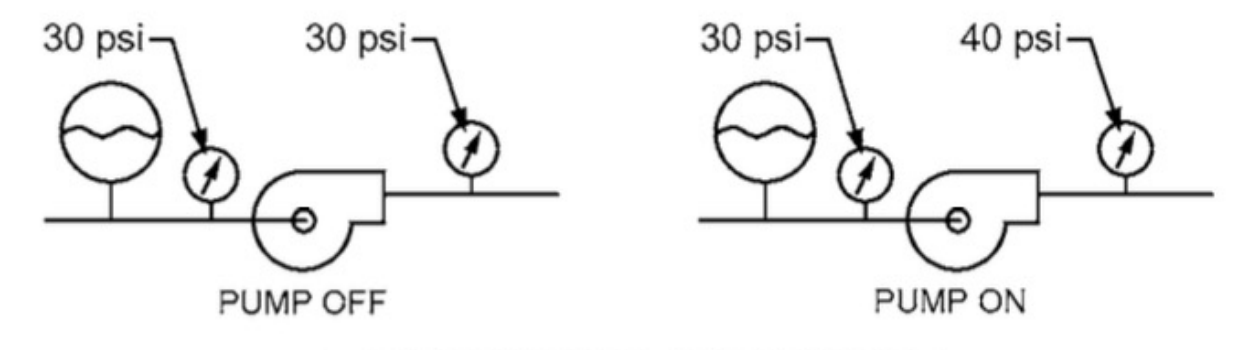

A. TANK ON PUMP SUCTION SIDE

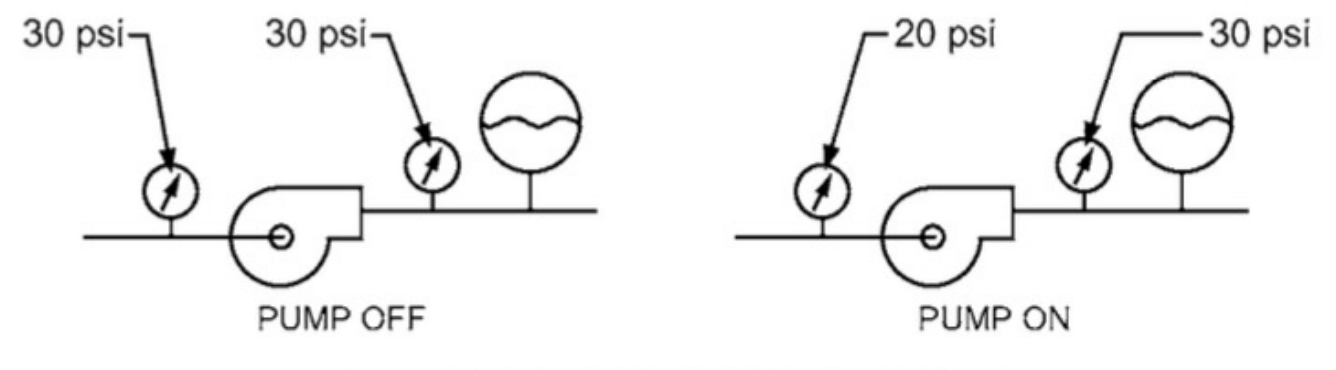

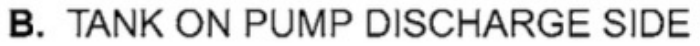